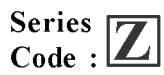

## PAPER CODE : ST1-2022

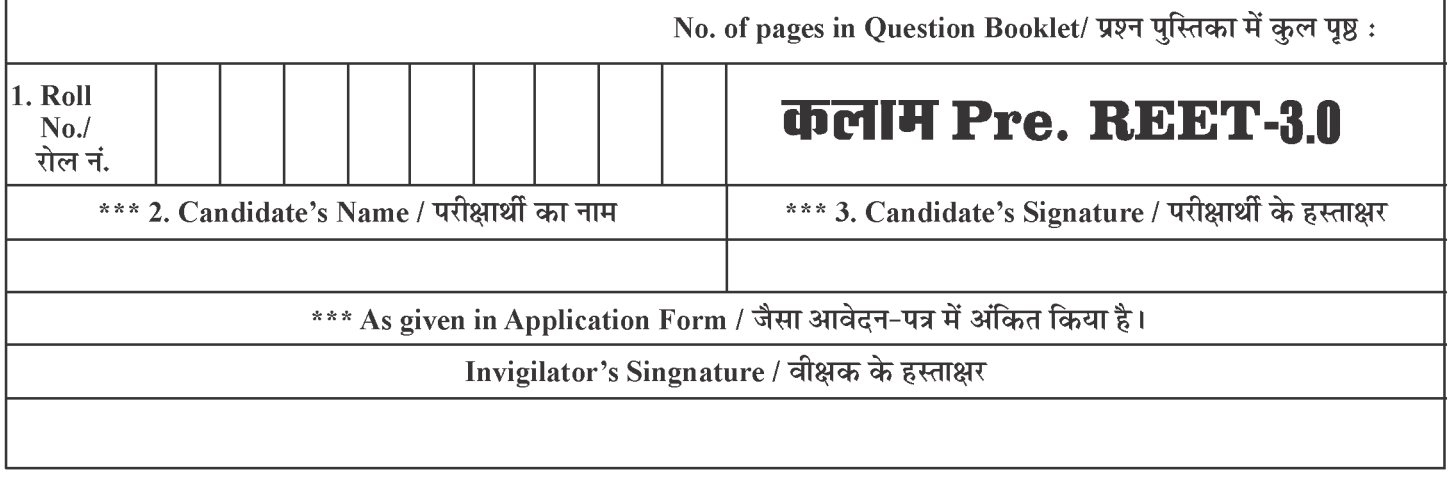

There are 150 objective multiple choice questions in this paper. This Question Booklet is made up of the following five Sections. Section - I, II, III, IV & V of 30-30 questions each. The candidate has to attempt all sections. Each question is of one mark. There is no negative marking for wrong answer.

इस प्रश्न-पत्र में कुल 150 वस्तुनिष्ठ बहुचयनात्मक प्रश्न हैं।प्रश्न-पत्र कुल पाँच खण्डों में विभाजित है तथा सभी खण्ड करना अनिवार्य है।प्रत्येक खण्ड I, II, III, IV एवं V में 30-30 प्रश्न हैं। प्रत्येक प्रश्न 1 अंक का है। गलत उत्तर के लिये नैगेटिव मार्किंग नहीं होगी।

### **PAPER CODE: ST1-2022**

**Total Ouestions: 150** 

Time Period: 2:30 Hours

**Maximum Marks: 150** 

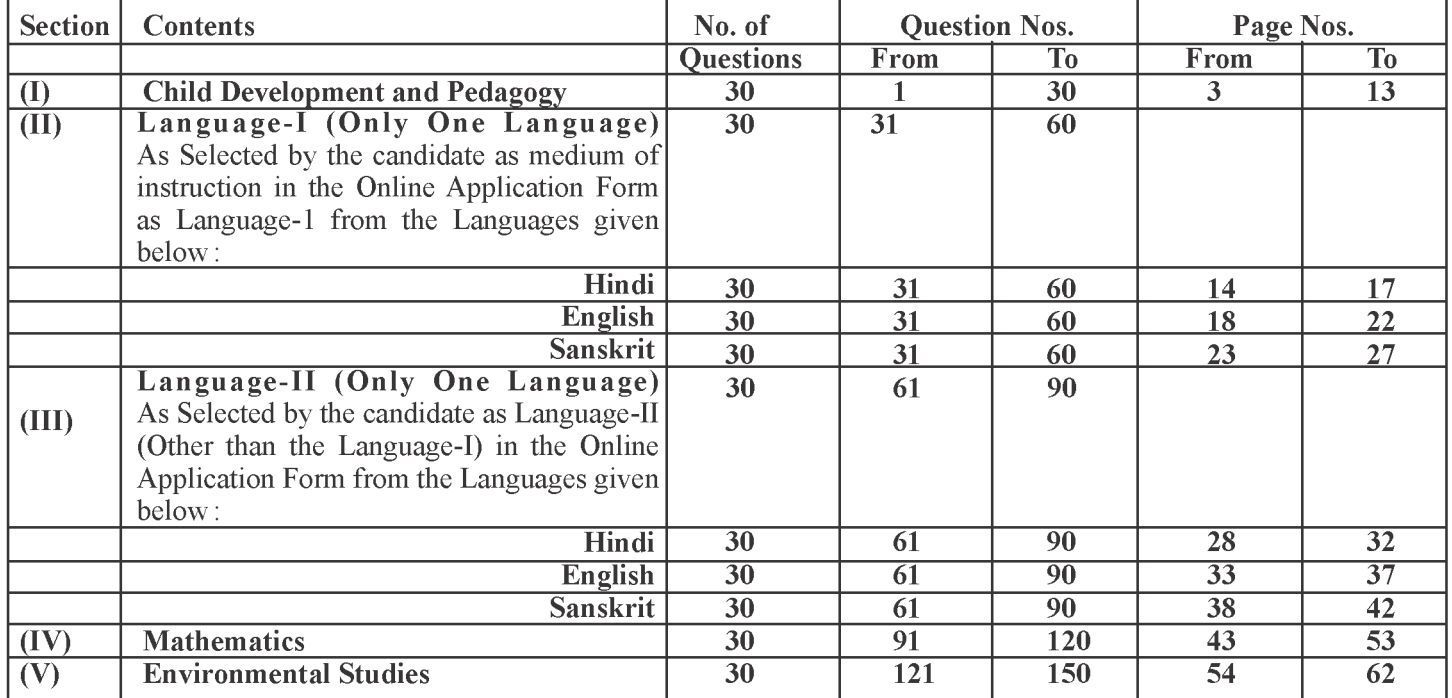

Note: In Sections II and III, a candidate has to attempt the questions of Languages compulsorily, selected as Language-I and Language-II in the Online Application Form. For Hindi version of the above Table  $\&$  Note refer to Page No. 2.

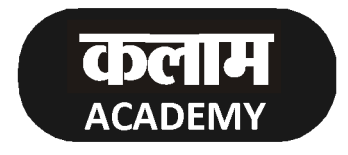

Head Office: Nawalgarh Road, Sikar (Raj.) Call @ 7240012121

# पेपर कोड: एस.टी.1 - 2022

 $(2)$ 

कुल प्रश्न : 150

### समयावधि: 2:30 घंटे

पूर्णांक $:150$ 

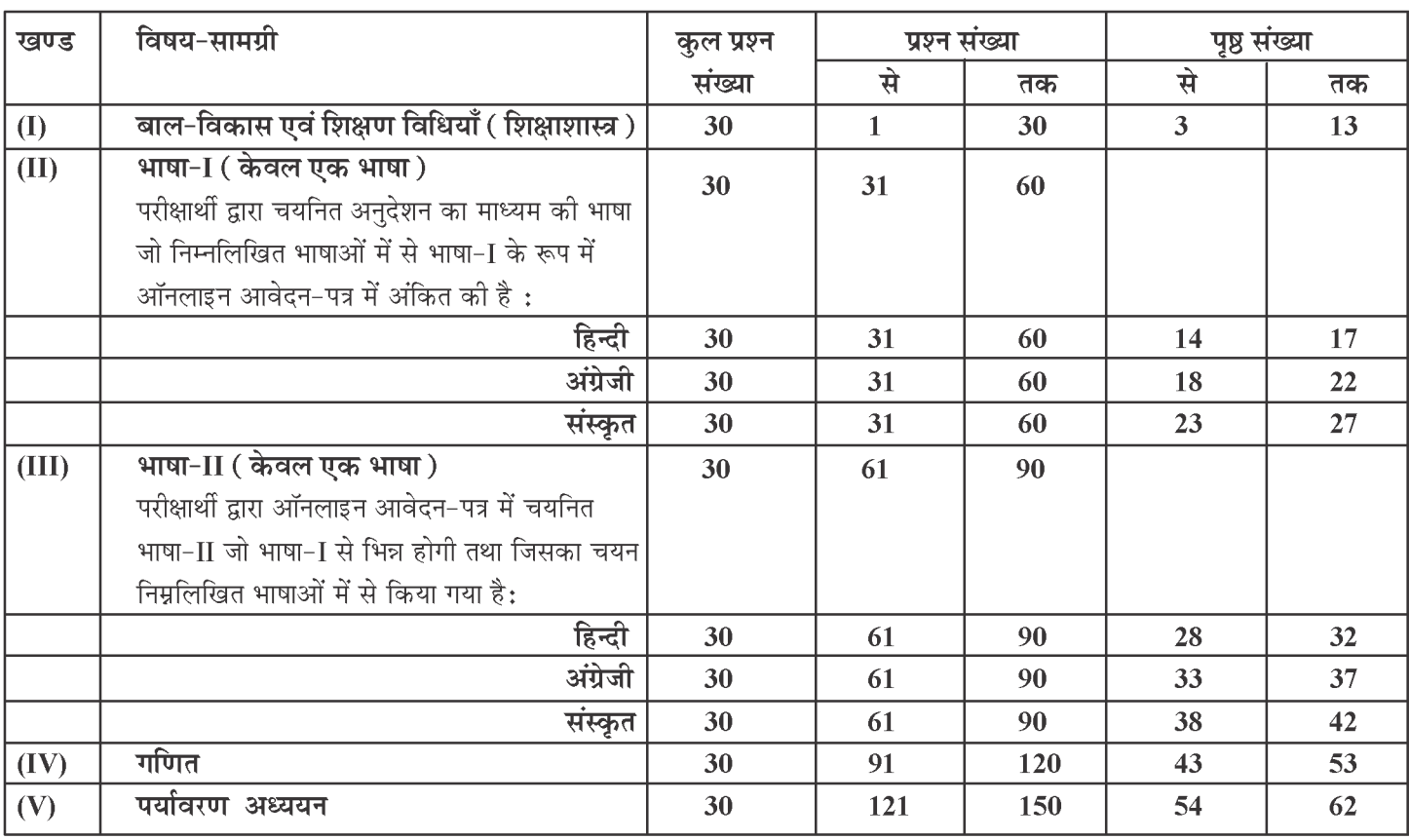

नोट : परीक्षार्थी द्वारा खण्ड-II एवं III में ऑनलाइन आवेदन-पत्र में जिस भाषा का चयन भाषा-I एवं भाषा-II के रूप में किया है उसी भाषा के प्रश्न करना अनिवार्य हैं।

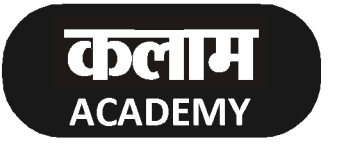

Head Office: Nawalgarh Road, Sikar (Raj.) Call @ 7240012121

#### **SECTION-I**

#### खण्ड - I

### **CHILD DEVELOPMENT AND PEDAGOGY** बाल विकास एवं शिक्षाशास्त्र

There are 30 questions in this section. All questions are compulsory. इस खण्ड में कुल 30 प्रश्न हैं। सभी प्रश्न अनिवार्य हैं।

- According to Jean Piaget a child in formal operational stage is -1.
	- (A) capable of abstract, hypothetico deductive and propositional Thinking
	- (B) Are bound by centration and inversion of thought
	- (C) Cannot conserve, classify and seriate
	- (D) Begin to engage in make-believe and Symbolic Play
	- जीन पियाजे के अनुसार बालक औपचारिक संक्रियात्मक अवस्था में-
	- (A) अमृर्त एवं परिकल्पित तार्किकता और प्रतिज्ञप्ति चिंतन करने में समर्थ है।
	- (B) केन्द्रीकरण एवं अनुत्क्रमणीय सोच में आबद्ध है।
	- (C) संरक्षण. वर्गीकरण व श्रेणीबद्धता करने में सक्षम नहीं है।
	- (D) प्रतीकात्मक और सांकेतिक खेलों में भाग लेना प्रारंभ करते हैं।
- 2. While writing, a child uses his whole plam before using his fingers. This process reflects which principle of development.
	- (A) Specific to General Progress (B) Cephalocaudal (C) Proximodistal (D) Irregular progress लिखते समय किसी बालक द्वारा पेन या पेंसिल को पकड़ने के लिए उंगलियों के उपयोग से पूर्व अपने पूरे हाथ का प्रयोग विकास के किस सिद्धांत को निरूपित करता है – (A) विशिष्ट से सामान्य कार्यवाही प्रगति (B) सिफैलोकॉडल प्रगति (C) प्रोक्सिमोडिस्टल प्रगति (D) अनियमित प्रगति

 $(4)$ 

According to Urie Bronfenbrenner, social customs and cultural values are example of which of the 3. following ecological system-

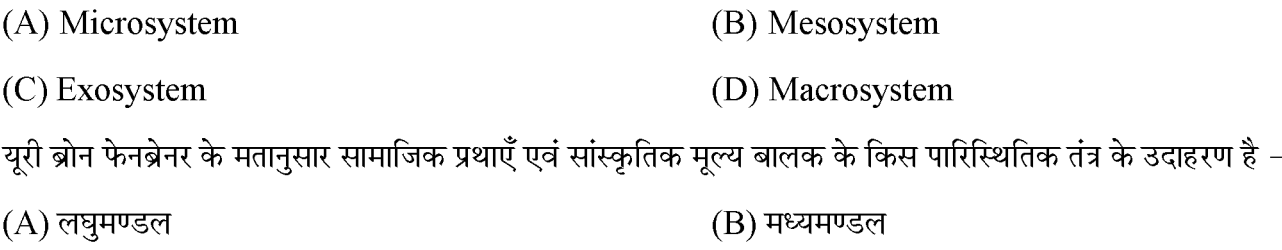

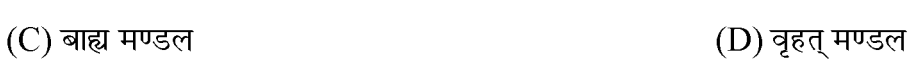

- Which of the following represents a characteristic of gifted child.  $\overline{4}$ .
	- (A) Lacks reading fluency
	- (B) Can think of original solutions
	- (C) Tendency to get distracted easily
	- (D) Ability to learn quickly and independently

निम्नलिखित में से कौनसी विशेषता एक प्रतिभाशाली बालक की है –

- (A) धारा प्रवाह पढ़ने में कमी
- (B) मौलिक समाधानों के बारे में सोचने की क्षमता
- (C) आसानी से विचलित होने की आदत
- (D) शीघ्रता एवं स्वतंत्र रूप से सीखने की योग्यता
- 5. A person states his morality according to prevailing current social norms, rules and regulations. which of the following is his level of morality as per Lawrence Kohlberg -
	- (A) Pre Conventional Level (B) Conventional Level
	- (C) Post Conventional Level (D) Non Conventional Level

कोहलबर्ग के अनुसार ''नैतिक विकास की एक ऐसी अवस्था जिसमें कोई व्यक्ति अपनी नैतिकता को वर्तमान में प्रचलित सामाजिक मानदण्डों अथवा नियमों के अनुरूप आँकता है '' की नैतिकता का कौनसा स्तर कहा गया है –

- (A) पूर्व परंपरागत स्तर (B) परंपरागत स्तर
- (C) पश्च परंपरागत स्तर (D) गैर परंपरागत स्तर

- Which of the following is not a process through which meaningful learning occurs -6.
	- (A) Repetition and Practice
	- (B) Instruction and Direction
	- (C) Exploration and Interaction
	- (D) Memorization of facts and Rote learning

निम्नलिखित में एक मुख्य प्रक्रिया नहीं है जिसके द्वारा अर्थपूर्ण अधिगम घटित होता है –

- (A) पुनरावृति एवं अभ्यास
- (B) निर्देश एवं संचालन
- (C) पारस्परिक विचार विमर्श एवं अन्वेषण
- (D) तथ्यों को रटना एवं कण्ठस्थ करना
- Choose the incorrect statement -7.
	- (A) Human life begins with one single cell zygote.
	- (B) Gene is unit of heredity
	- (C) Heredity is an environmental reason which influences development
	- (D) Mendel is known as father of heredity

निम्नलिखित कथनों में से असत्य कथन का चयन कीजिए –

- (A) मानव जीवन का आरंभ मूलत: एक कोष युग्मनज से घटित होता है।
- (B) जीन को आनुवंशिकता की इकाई माना जाता है।
- (C) मानव विकास को प्रभावित करने वाला वंशानुक्रम एक वातावरणीय कारक है।
- (D) मैण्डल को आनुवंशिकी का जनक माना जाता है।
- $(6)$
- Initiative v/s Guilt stage of Psychosocial Development by Erik Erikson is related to which of the following 8. stage of development.

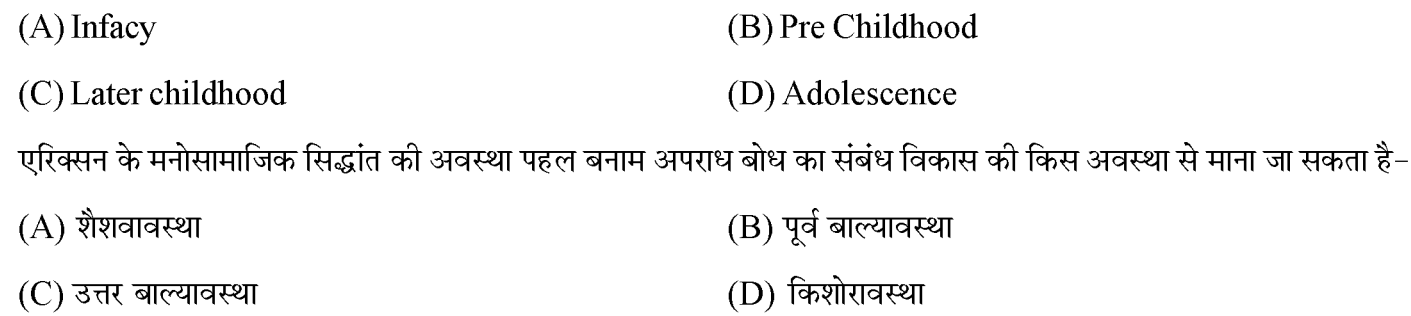

- 9. Which of the following is not a characteristic of learing -
	- (A) learning makes relatively permanent changes in behaviour
	- (B) Learing is a continuous and acquired process
	- (C) Learning is always observable from outside
	- (D) Learning includes an experience in itself

अधिगम की विशेषता नहीं है  $-$ 

- (A) अधिगम से व्यवहार में होने वाले परिवर्तन अपेक्षाकृत स्थायी होते हैं।
- (B) अधिगम एक सतत एवं अर्जित प्रक्रिया है।
- (C) अधिगम सदैव बाह्य दृष्टिगत होता है।
- (D) अधिगम में एक प्रकार का अनुभव सम्मिलित रहता है।
- 10. Highest stage of learning according to Robert Gagne is -

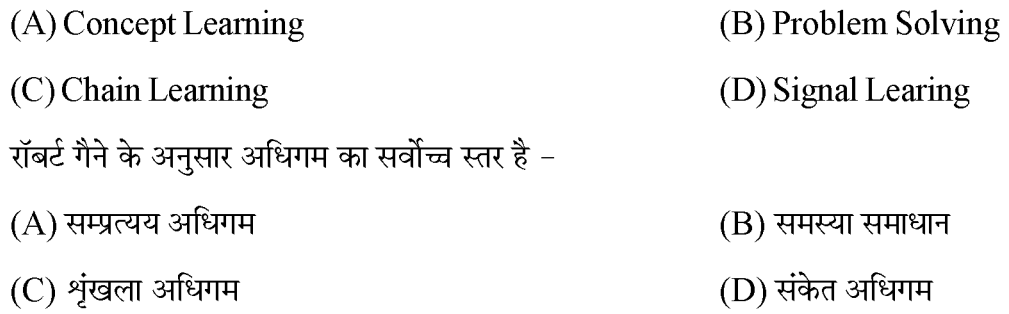

# $\mathbf{Z}$

11. Math the following and find correct answer.

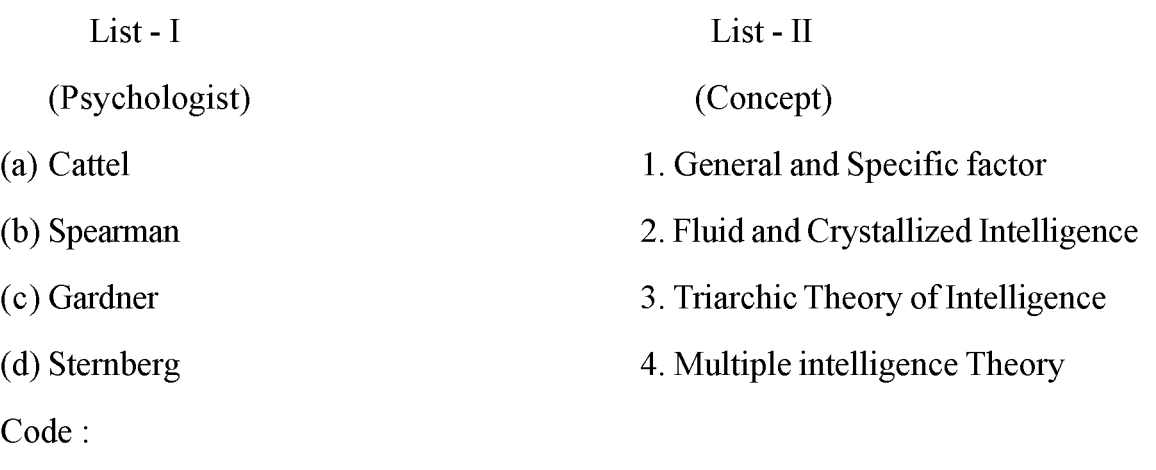

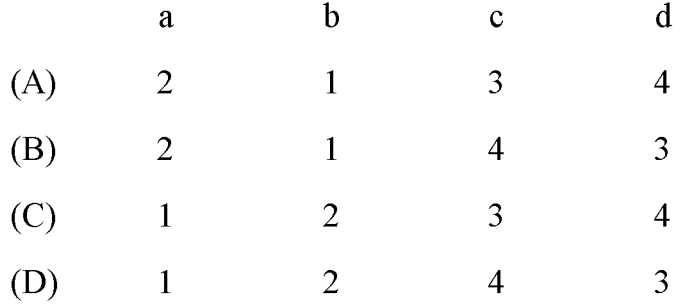

सूची-I को सूची-II से सुमेलित करते हुए सही कूट⁄उत्तर का चयन कीजिए-

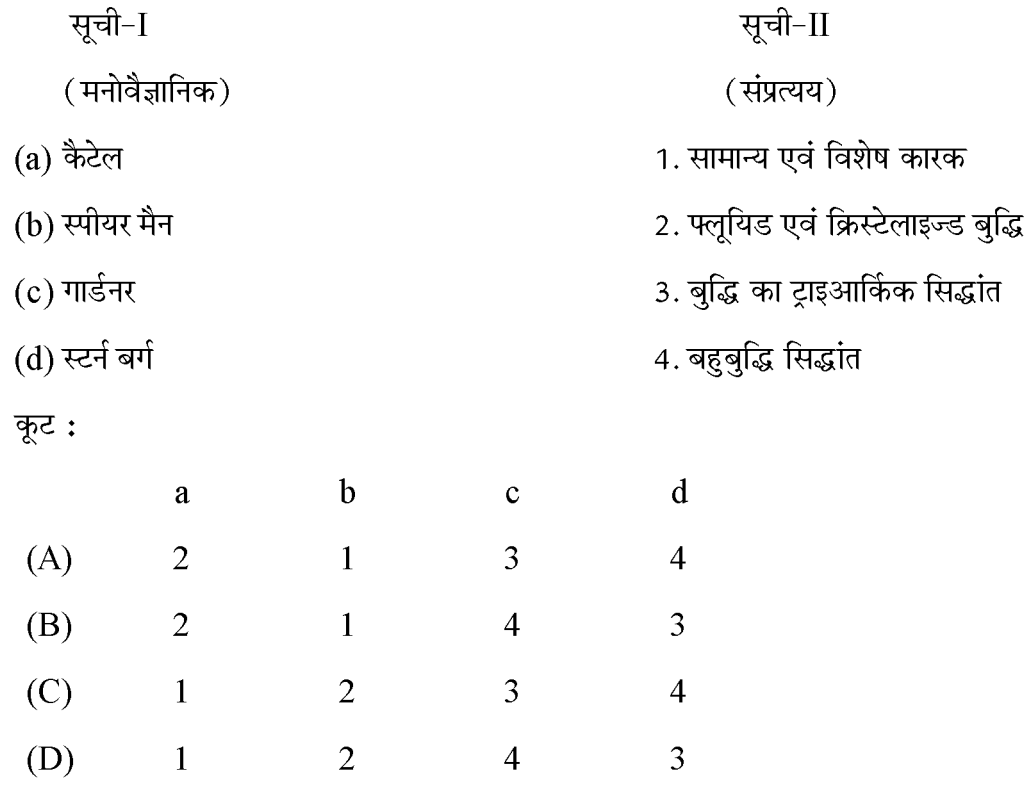

### P.T.O.

 $\mathbf{Z}$ 

- 12. Which of the following is a symptom of dysprexia-
	- (A) Difficulty in understanding alphabets
	- (B) Difficulty in mathematical calculations
	- (C) Difficulty in holding pen and writing
	- (D) Difficulty in pronounciation of words.

निम्नलिखित में से कौनसा डिस्प्रेक्सिया के लक्षणों में से एक है-

- (A) वर्तनी समझने में समस्या
- (B) गणितीय गणना करने में समस्या
- (C) एक कलम पकडने और लिखने में समस्या
- (D) भाषा के उच्चारण की समस्या
- 13. A 17 Year old woman has been binging in large quantities of food, above and beyond, what most people would eat under similar circumstances. She then engages in purging behavior as often as 3 or 4 times a week. she feels she has no control over it. The results of her physical examination are normal and she is normal weight.

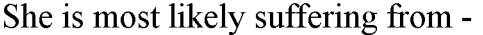

- (A) Anorexia nervosa (B) Bulmia nervosa
- (C) Bing eating disorder (D) None of these

एक 17 वर्ष की महिला समान परिस्थिति में अधिकांश लोगों द्वारा खाए गए भोजन से अधिक और बेहिसाब मात्रा में भोजन करती रहती है। उसके बाद वह प्राय: सप्ताह में 3 या 4 बार बलात उल्टी कर देती है। वह महसुस करती है कि इस पर उसका नियंत्रण नहीं है। उसकी शारीरिक जाँच के परिणाम सामान्य है और वजन भी सामान्य।

अधिक संभावना है कि वह निम्नलिखित से ग्रस्त है –

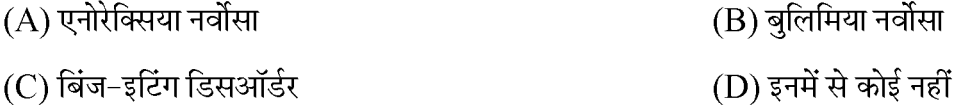

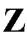

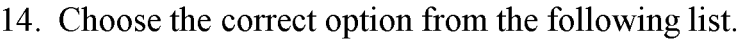

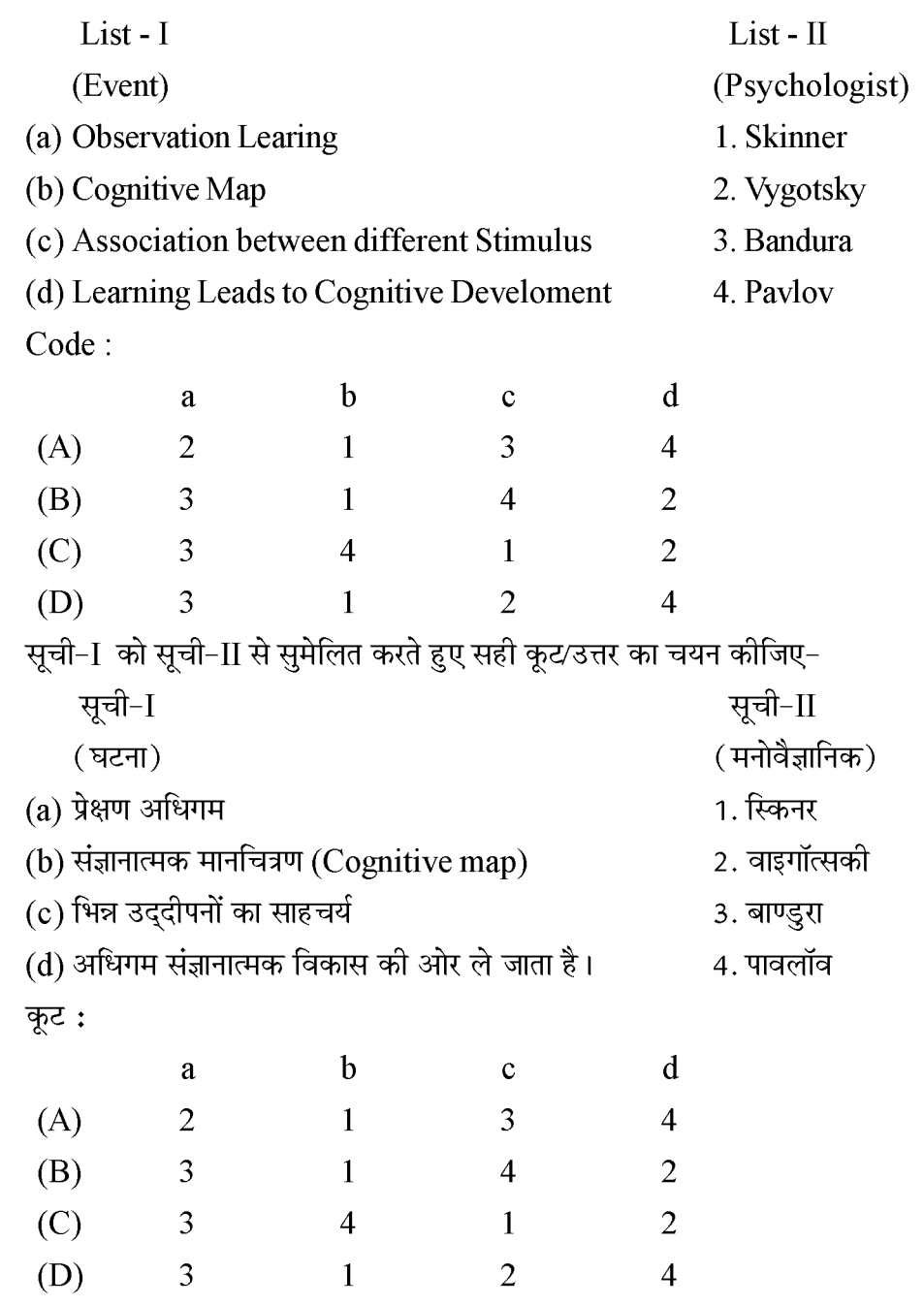

15. Which one of the following is not a correct way of stimulating creative thinking?

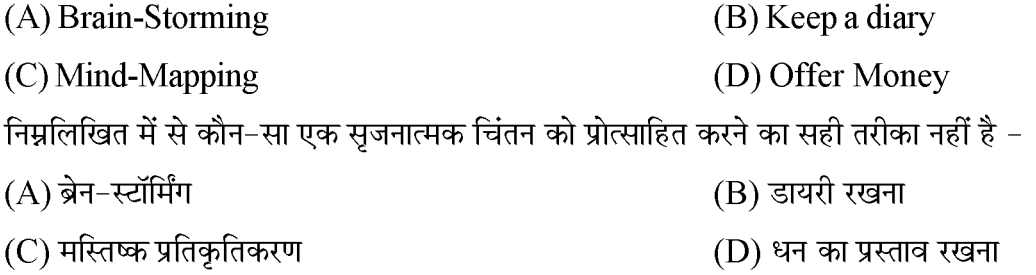

- 16. From among the following who theorized mostly on the concept of 'Achievement Motivation'-(C) David Mc Clelland  $(A)$  Rogers, C.R. (B) Julian Rotter (D) Victor Frankl निम्न में से किसने 'उपलब्धि अभिप्रेरणा' के संप्रत्यय सिद्धांत निर्माण पर अधिकांशत: कार्य किया – (C) डेविड मैक्लीलैण्ड (D) विक्टर फ्रैंकल (A) रोजर्स, सी.आर (B) जूलियन रॉटर
- 17. Bandura's social learning theory had the main focus on -

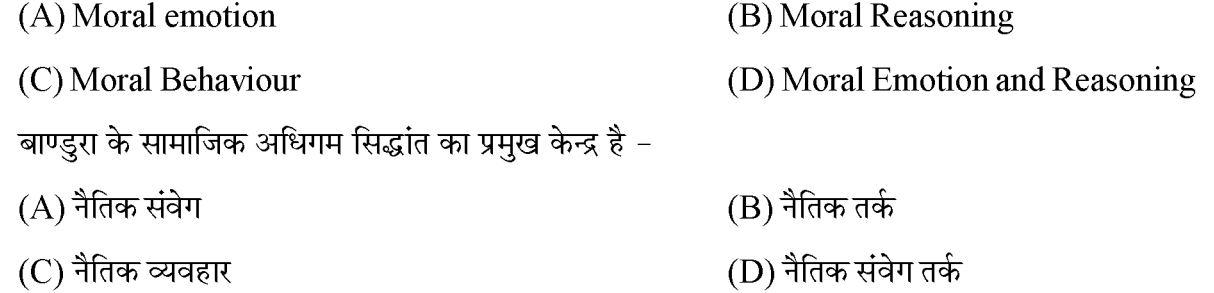

18. According to NCF 2005, what is proper way of evaluation of students of class 1 & 2-

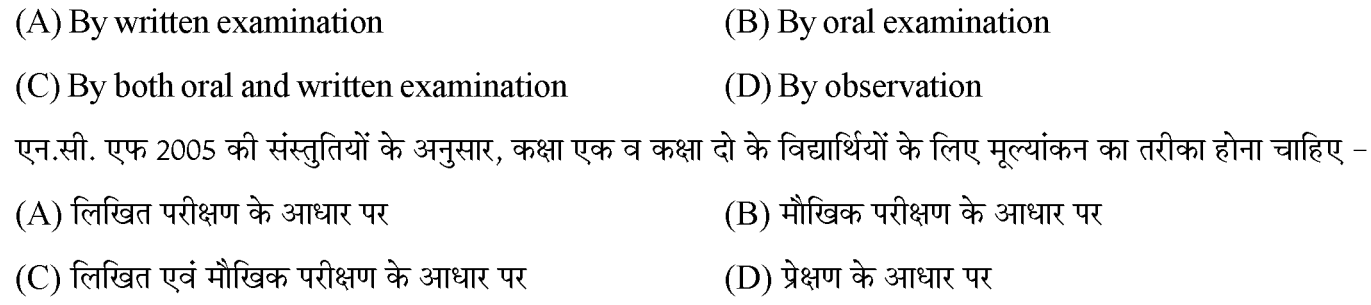

19. According to NCF 2005, what comments have been made on textbook in systematic reforms section?

- (A) Text book selection and writing must be given to one subject expert
- (B) Only feedback of teacher should be considered while preparing textbooks
- (C) Libraries should be shared between different schools
- (D) All of the above

राष्ट्रीय पाठ्यचर्या की रुपरेखा 2005 के अन्तर्गत व्यवसीागत सुधारों में पाठ्यपुस्तक को लेकर क्या टिप्पणी की गई है ?

- (A) पाठ्यपुस्तक का चयन एवं लेखन किसी एक विषय विशेषज्ञ को देना चाहिए।
- (B) पाठ्यपुस्तक बनाते समय अध्यापक का ही फीडबैक लिया जाना चाहिए।
- (C) विभिन्न स्कूलों के मध्य पुस्तकालयों को साझा किया जाना चाहिए।
- (D) इनमें से सभी

**P.T.O.** 

Z

 $ST-1$ 

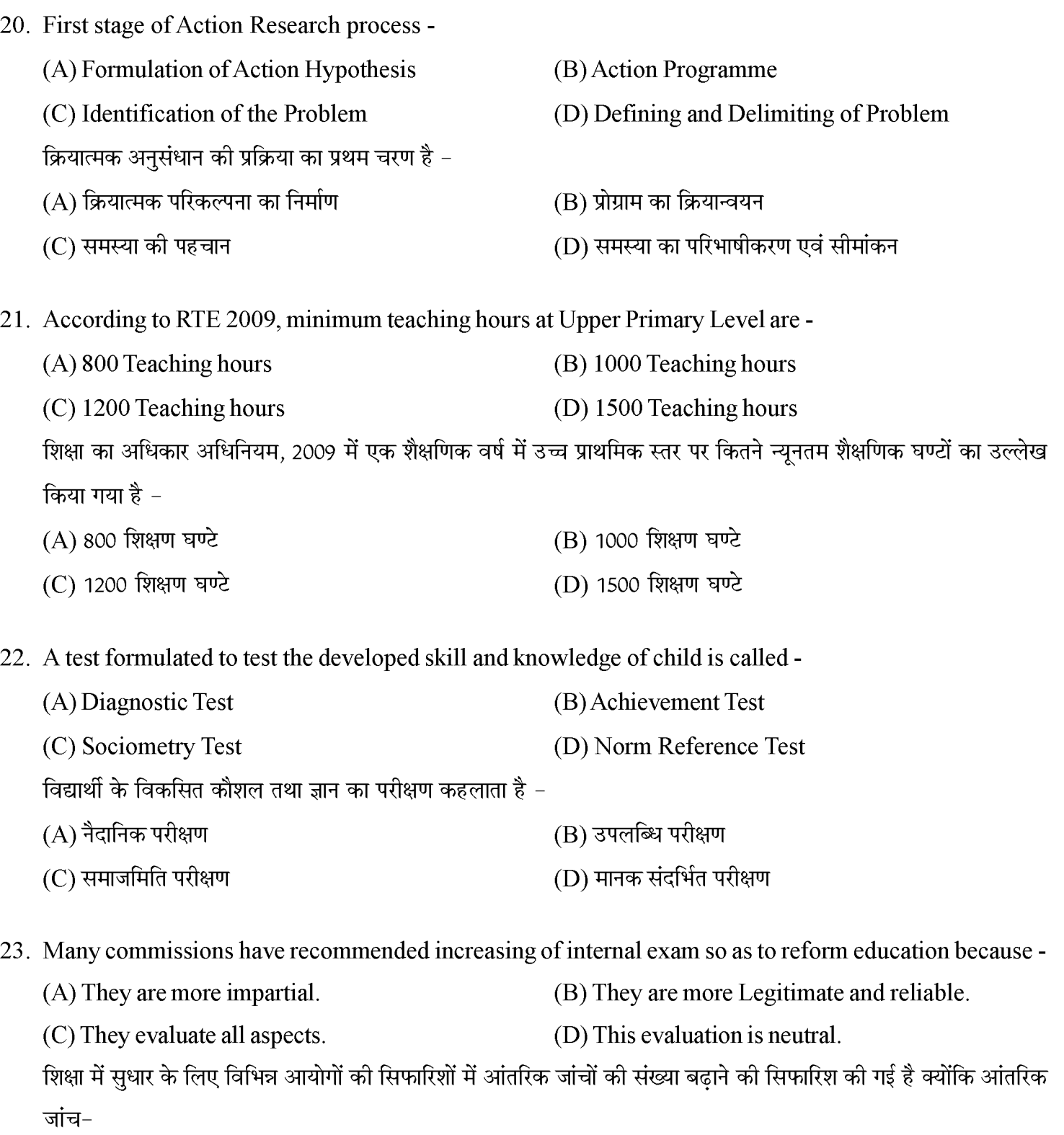

- $(A)$  अधिक निष्पक्ष होती है।
- $(C)$  सभी पक्षों का मूल्यांकन करती है।
- (B) अधिक वैध एवं विश्वसनीय होती है।
- (D) यह मूल्यांकन तटस्थ होता है।

- 24. Choose the incorrect statement with respect to psychoanalytics given by sigmund freud.
	- (A) Id deals with immediate gratification of primitive needs and sexual desires.
	- (B) Analysis of forgetting, mispronounciation and jokes provide us with a means to approach the unconscious.
	- (C) Defence Mechanism given by freud is a way for Id to deal with the uncomfortable feeling Produced by anxiety
	- (D) According to freud, the core aspect of personality are established early and remain stable throughout life.

फ्रायड के मनोविश्लेषणवाद के संदर्भ में असत्य कथन है –

- (A) इदम का संबंध व्यक्ति की आदिम आवश्यकताओं और कामेच्छाओं से है।
- (B) विस्मरण, अशुद्ध उच्चारण, मजाक आदि अचेतन तक पहुँचने का साधन है।
- (C) फ्रायड द्वारा प्रयुक्त रक्षा युक्तियाँ दुश्चिंता द्वारा उत्पन्न असुविधाजनक भावों से इदम् के बर्ताव करने का तरीका है।
- (D) फ्रायड के अनुसार व्यक्तित्व के आंतरिक पक्ष आरंभ में स्थापित हो जाते हैं और जीवन पर्यन्त स्थिर बने रहते हैं।

25. Choose the incorrect pair -

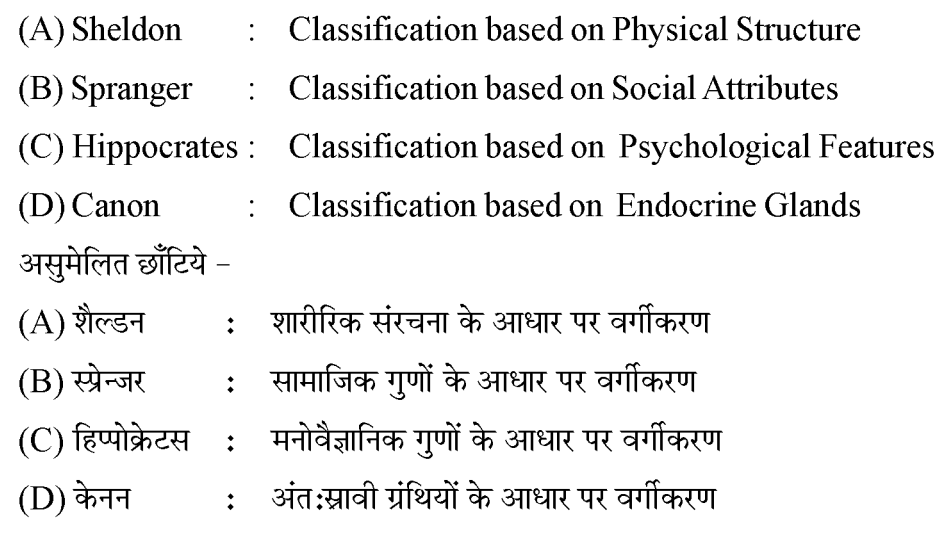

26. How many cards are used on a single person in Thematic Appreciation Test.

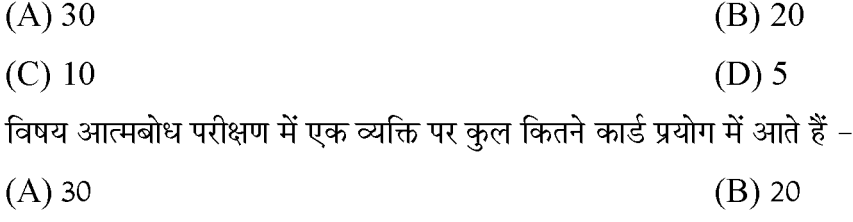

 $(C)$  10  $(D)$  5

3

- 27. Which of the following is a demrit of verbal Group Intelligence Test -
	- (A) There are possibilities of cheating in these test.
	- (B) Examiner feels diffculty in control and management while administering these tests.
	- (C) Examiner does not get time to get acquainted with one personal feelings of examinee.
	- (D) All of the above

निम्नलिखित में से शाब्दिक सामृहिक परीक्षण का दोष है -

- (A) इस परीक्षण में नकल की संभावना बनी रहती है।
- (B) इस परीक्षण में परीक्षक द्वारा प्रबंधन व नियंत्रण में असुविधा होती है।
- (C) सामूहिक परीक्षण में परीक्षार्थी की निजी भावनाओं से परिचित होने का अवसर नहीं मिलता।
- (D) उपर्युक्त सभी

28. Which of the following is not direct method of adjustment.

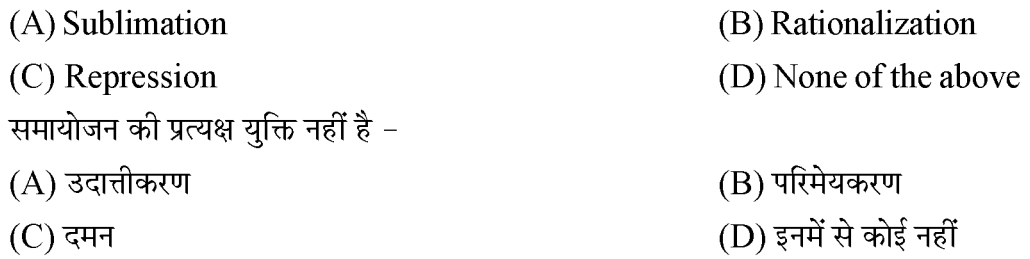

29. Which of the following is not a reason behind child deliquency -

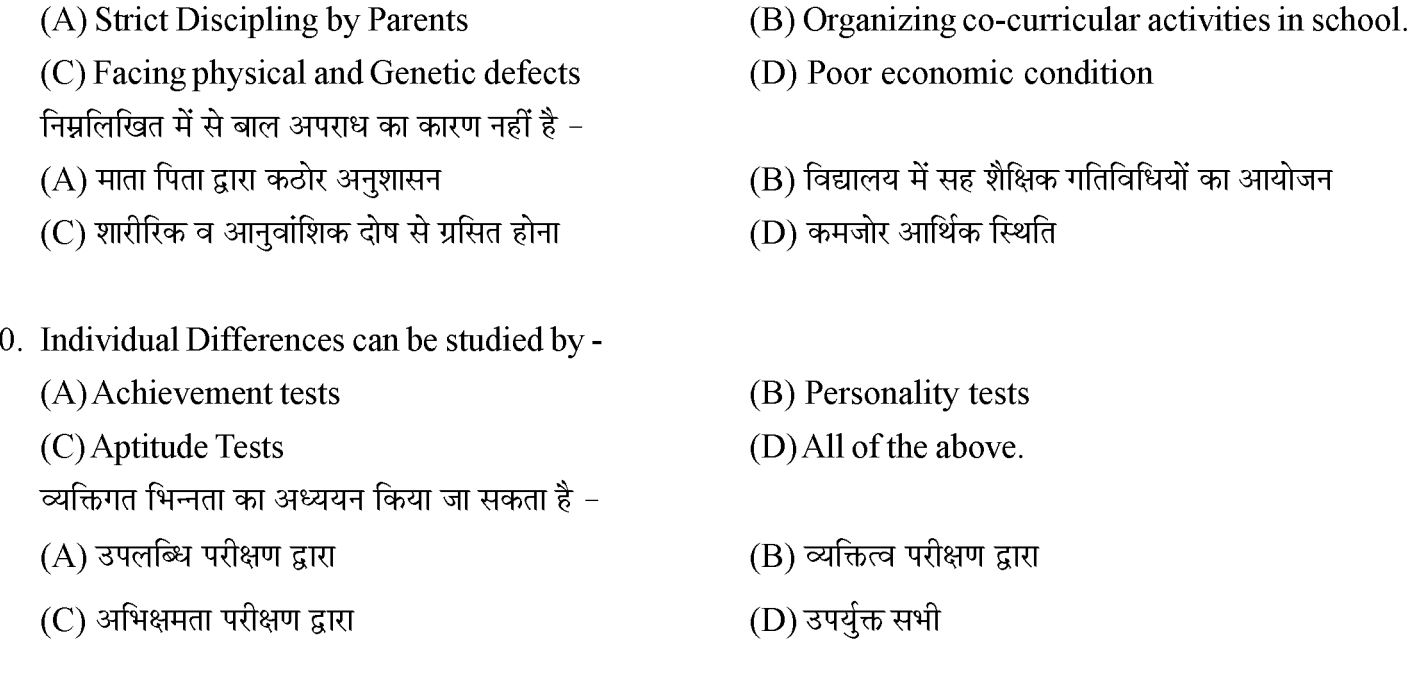

### खण्ड - II भाषा - I हिन्दी इस खण्ड में कुल 30 प्रश्न हैं।

### सभी प्रश्न अनिवार्य हैं।

#### निर्देश: निम्नलिखित गद्यांश के आधार पर प्रश्न संख्या 31 से 35 तक के उत्तर दीजिए-

लोक-प्रचलित अनुवादों और टीकाओं के माध्यम से भारत के प्राचीन महाकाव्य– रामायण और महाभारत और अन्य ग्रंथ भी जनता के बीच दूर-दूर तक प्रसिद्ध थे।हर घटना, कथा और उनका नैतिक अर्थ, लोकमानस पर अंकित था और उसने उन्हें समृद्ध और संतुष्ट बनाया था। अनपढ़ ग्रामीणों को सैकडों पद याद थे और अपनी बातचीत के दौरान वे बराबर या तो उन्हें उद्धत करते थे या फिर किसी प्राचीन रचना में सुरक्षित किसी ऐसी कहानी का उल्लेख करते थे जिससे कोई नैतिक उपदेश निकलता हो। रोजमर्रा की जिंदगी के मसलों के बारे में सीधी–सादी बातचीत को ये देहाती लोग जब इस तरह का साहित्यिक मोड़ देते थे तो मुझे अक्सर बहुत आश्चर्य होता था। यदि मेरे मन के लिखित इतिहास और लगभग सुनिश्चित तथ्यों से निर्मित तस्वीरों का भंडार था तो मैंने महसूस किया कि अनपढ़ किसान के मन में भी उसका अपना तस्वीरों का भंडार है।

> (B) लिखित  $(D)$  नैतिक

 $(B)$  देहाती

(D) ग्रंथ

(B) देहाती - ग्रामीण

(D) सभी युग्म सही है।

"महाकाव्य" में समास है –  $31.$ 

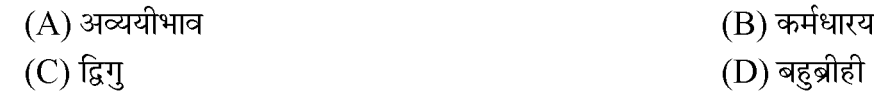

- "रामायण" शब्द का संधि विच्छेद होगा। 32  $(A)$  राम + अयण  $(B)$  रामा + अयण  $(C)$  राम + अयन  $(D)$  रामा + आयन
- 33. निम्न में से कौन-सा शब्द प्रत्यय से निर्मित नही है।  $(A)$  टीकाओं  $(C)$ अनपढ़
- 34. निम्न में से कौनसा विलोम युग्म सही नही है।  $(A)$  नैतिक – अनैतिक (C) संतुष्ट - असंतुष्ट
- 35 निम्न में से कौनसी जातिवाचक संज्ञा नही है।  $(A)$  महाभारत  $(C)$ ग्रामीण

 $\mathbf{Z}$ 

निर्देश: निम्नलिखित गद्यांश के आधार पर प्रश्न संख्या 36 से 39 तक के उत्तर दीजिए-

भारतवर्ष पर प्रकृति की विशेष कृपा रही है। यहाँ सभी ऋतुएँ अपने समय पर आती हैं और पर्याप्त काल तक ठहरती हैं। ऋतुएँ अपने अनुकल फल-फुलों का सुजन करती हैं। धृप और वर्षा के समान अधिकार के कारण वह भूमि शस्यश्यामला हो जाती है। यहाँ का नगाधिराज हिमालय कवियों को सदा से प्रेरणा देता आ रहा है और यहाँ की नदियाँ मोक्षदायिनी समझी जाती रही हैं। यहाँ कृत्रिम धृप और रोशनी की आवश्यकता नहीं पडती। भारतीय मनीषी जंगल में रहना पसन्द करते हैं। वृक्षों में पानी देना एक धार्मिक कार्य समझते हैं। सूर्य और चन्द्र दर्शन नित्य और नैमित्तिक कार्यों में शुभ माना जाता है।

पारिवारिकता पर हमारी संस्कृति में विशेष बल दिया गया है। भारतीय संस्कृति में शोक की अपेक्षा आनन्द को अधिक महत्त्व दिया गया है। इसलिए हमारे यहाँ शोकान्त नाटकों का निषेध है। अतिथि को भी देवता माना गया है- 'अतिथि देवो भव'।

(B) इच्छार्थक वाक्य

(D) मिश्र वाक्य

निम्न में से कौनसा शब्द है जिसका वचन अथवा लिंग किसी भी परिस्थिति में नही बदलता- $36.$ 

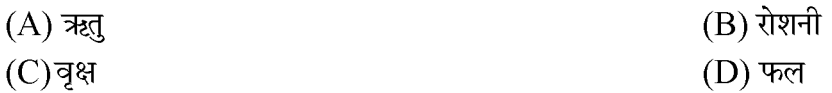

37. निम्न में से कौनसा शब्द स्त्रीलिंग से असंगत है-

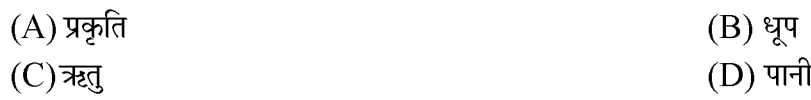

"भारतीय मनीषी जंगल में रहना पसंद करते थे।" वाक्य में कौनसा काल है। 38.

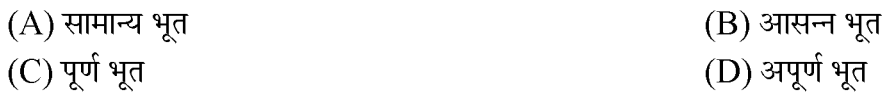

39. सूर्य और चन्द्र दर्शन नित्य और नैमित्तिक कार्यो में शुभ माना जाता है। रेखांकित शब्द का अर्थ है।  $(A)$  नित्य किया जाने वाला (B) निमित्त से किया जाने वाला

 $(C)$  निमित्त करने वाला (D) नियमों से किया जाने वाला

"दीपक का बडा भाई राकेश गायों को नहला रहा है।" वाक्य में उद्देश्य का विस्तार है– 40.

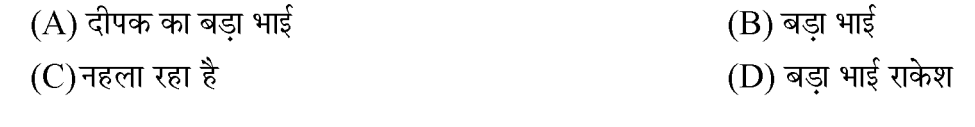

अर्थ के आधार पर वाक्य का भेद नही है। 41.

- $(A)$  संकेतार्थक वाक्य
- (C)निषेधार्थक वाक्य

"कुएँ में भांग पड़ना" मुहावरे का अर्थ है-42.

- $(A)$  सबकी बुद्धि मारा जाना (B) कुएँ का पानी गंदा होना (C) बहुत परेशान होना (D) भाग्य का खराब होना 43. निम्न में से लोकोक्ति नही है।
	- $(A)$  काला अक्षर भैंस बराबर (B) एक अनार सौ बीमार (C) उल्टे बाँस बरेली का (D) आस्तीन का साँप होना

44. उद्धरण चिहन है - $(A)$ <sup>+</sup>  $(C)$  = 'कठोर मेहनत करने वाले आप इतने आलसी कैसे बन गए।' रेखांकित पदबंध है।  $45.$ (A) विशेषण पदबंध (C) संज्ञा पदबंध 46. "वह कथा जो मूलकथा में आए" वाक्यांश के लिए एकशब्द है।  $(A)$  अन्तर्कथा (C)परिकथा 47. निम्न में से कौनसा तत्सम शब्द नहीं है।  $(A)$  शर्करा  $(C)$  रानी 48. कक्षा एक में लिखना .......... से प्रारम्भ होता है।  $(A)$  वाक्य लिखने (C) अक्षर लिखने

49. .............. प्रणाली कक्षा-कक्ष शिक्षण की जगह स्वाध्याय पर बल देता है-

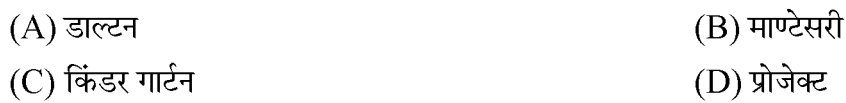

50. गद्य शिक्षण में शब्दार्थ स्पष्ट करने की विधि है-

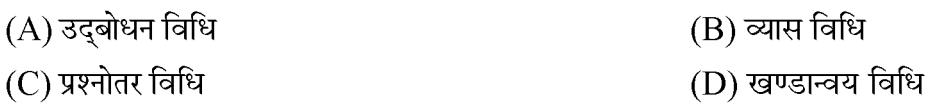

### 51. असत्य कूट को पहचानिएँ -

- (A) शिक्षा प्राप्ति का आकलन-योगात्मक आकलन
- (B) शिक्षण प्रक्रिया के दौरान आकलन-रचनात्मक आकलन
- (C) अधिगम के लिए आकलन-सारांशात्मक आकलन
- (D) शैक्षणिक प्रक्रिया से पूर्व छात्र के शैक्षणिक स्तर का आकलन-नियोजन आकलन

### **P.T.O.**

 $(B)$  : -

 $(D)/$ 

(B) सर्वनाम पदबंध

(B) आन्तरिक कथा

(D) अनन्यकथा

(B) अग्नि

(D) कार्य

(B) शुरू से

(D) चित्र बनाने

(D) क्रिया पदबंध

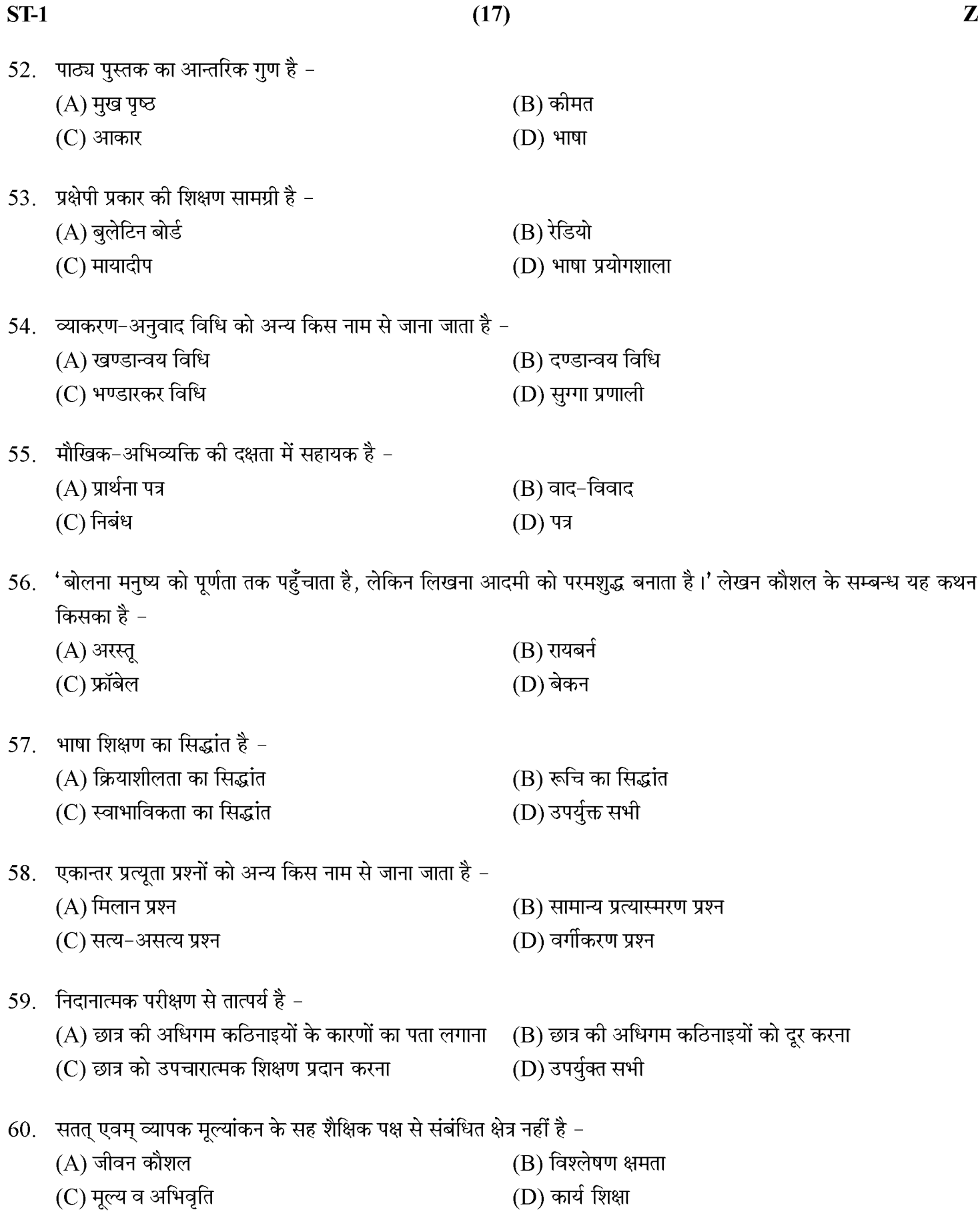

### **SECTION-II LANGUAGE-I ENGLISH**

There are 30 questions in this section. All questions are compulsory.

Direction (31-35): Read the passage carefully and answer the questions that below:

Kashmir has been called the "Switzerland of india". It is a curious country shut in all sides by rocky mountains. The scenery is so beautiful that the visitors from all parts of the world are attracted by it. Through the chief of its valleys flows the Jhelum. This valley is so charmingly beautiful that it has long had a world - wide fame. The great Moghuls used it as their summer residence and called it "The Heaven of Earth". The air is sweet with the perfume of many miles of roses grown for making 'attar' of roses, the most costly performe of world. On the higher parts is reared the Kashmir goat, from the hair of which are woven the costly shawls of Kashmir. It has a thick growth of forests, fruit trees break in clouds of blossom and bend under luscious burden.

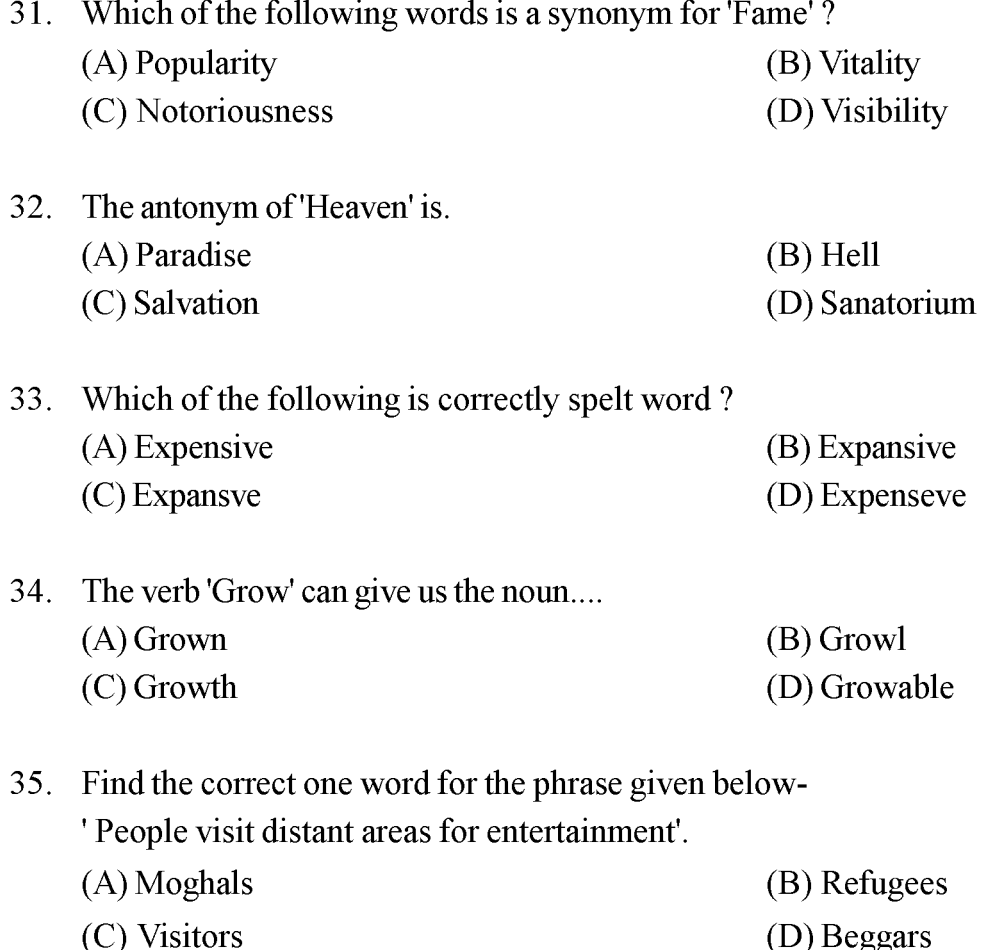

(D) Beggars

 $ST-1$ 

#### Read the passage carefully and answer the questions that follow:

Monika was very happy when she got a nice house in an area near her place of work. But her happiness was short - lived. Her maid-servant began to bring some rumours of theft and other horrible happenings in the neighbourhood. Since monika was alone in that house and still a stranger to the place she decided to call her brother to come and stay with her for a few days. But he was very busy with office work to be able to spare a few days leave. So, Monika became very nervous. She did not know what she would do if any wrong happened. So, she took special care to hide her keys. Every night she hid them at a different place. Her memory was very poor. She was afraid lest she should forget where she had placed then. She also has an alarm fixed near her bed so that she could use it in case of emergency.

Which of the following options is an example of 'Distributive adjective'? 36.

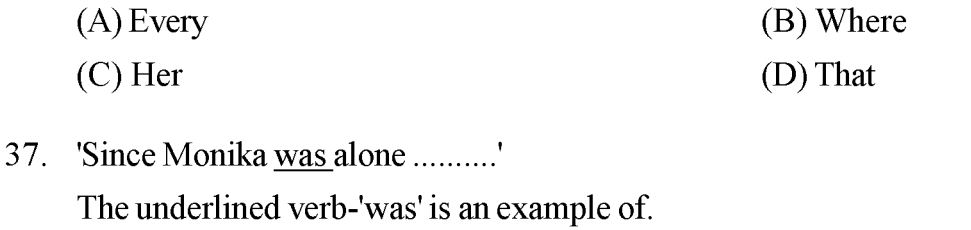

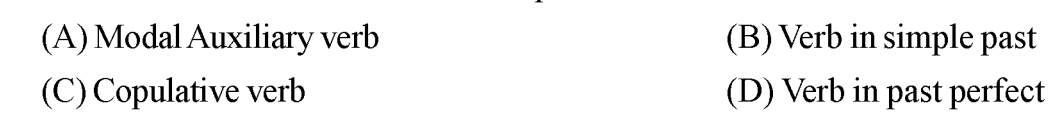

38. In the phrase 'Some rumours of theft' the determiner used is....

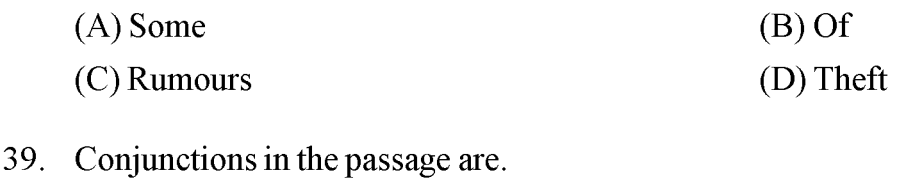

 $(A)$  But, and  $(B)$  Still, to  $(C)$  So, very (D) So that, of

The three degrees of the adjective 'happy' in their correct form are. 40.

- (A) Happy, More happy, Most happy
- (B) Happy, Happier, Happiest
- (C) Happy, Happier, Most Happy
- (D) Happy, More happy, Happiest

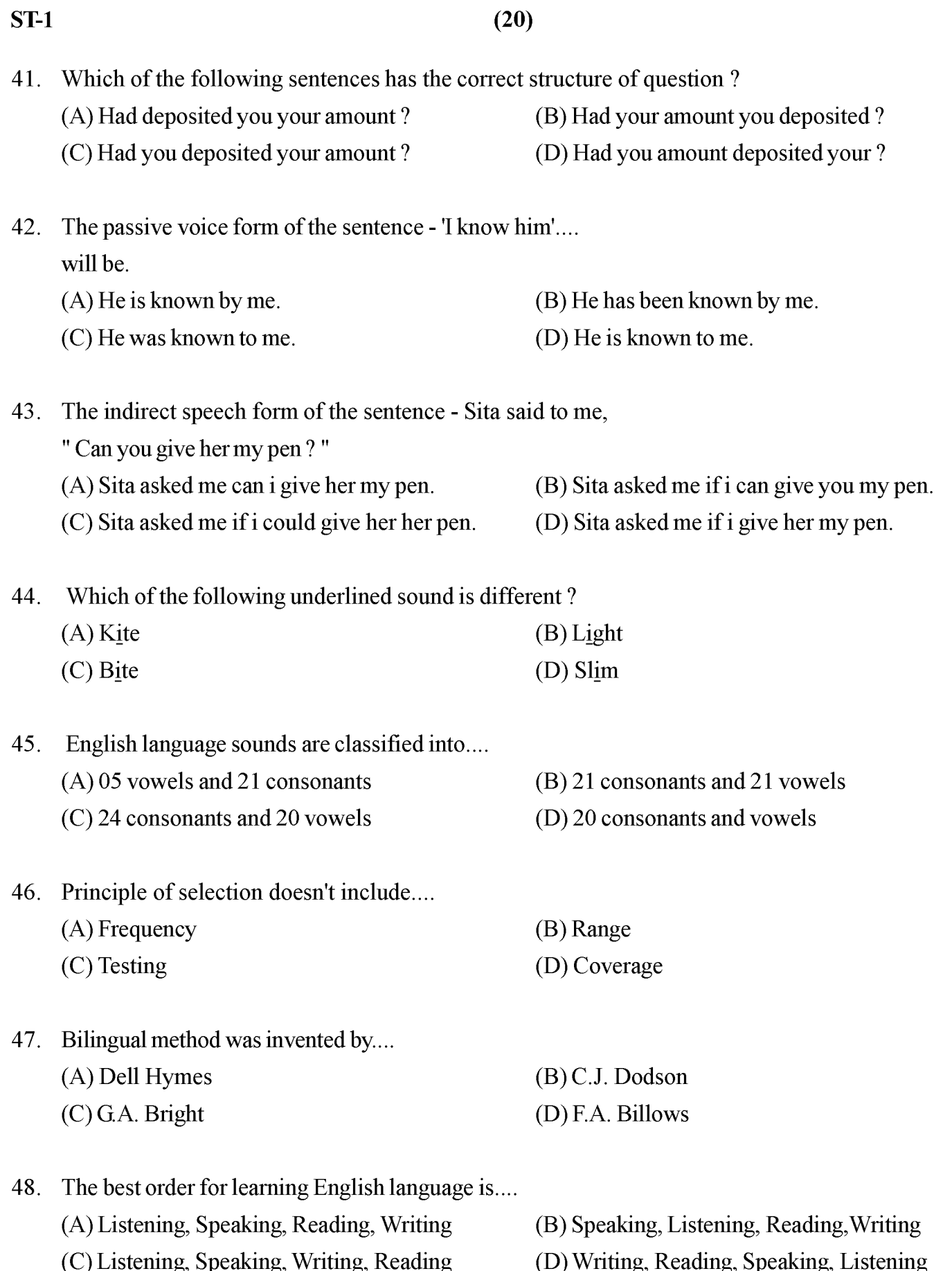

P.T.O.

 $\mathbf{Z}$ 

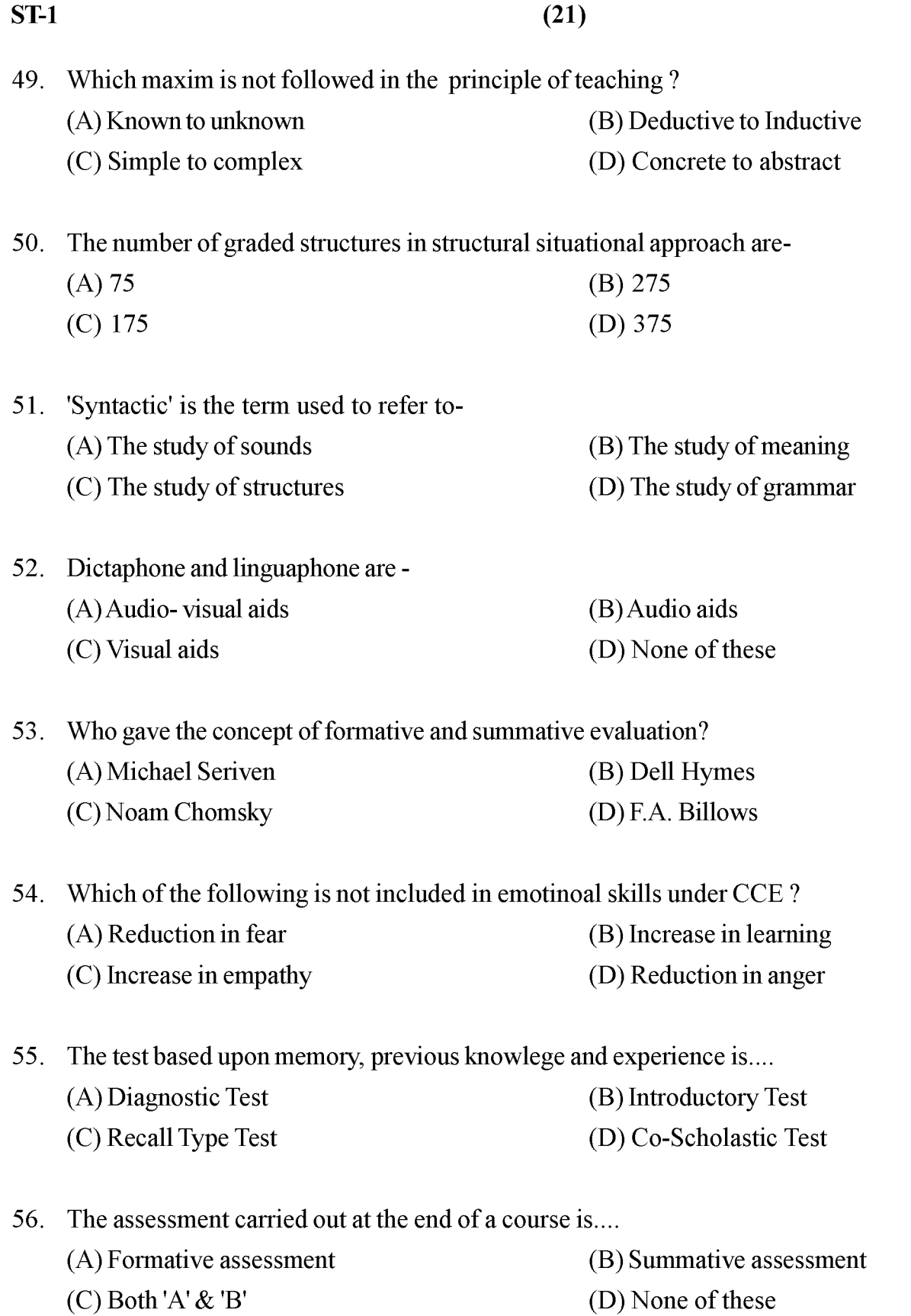

**P.T.O.** 

 $\mathbf{Z}$ 

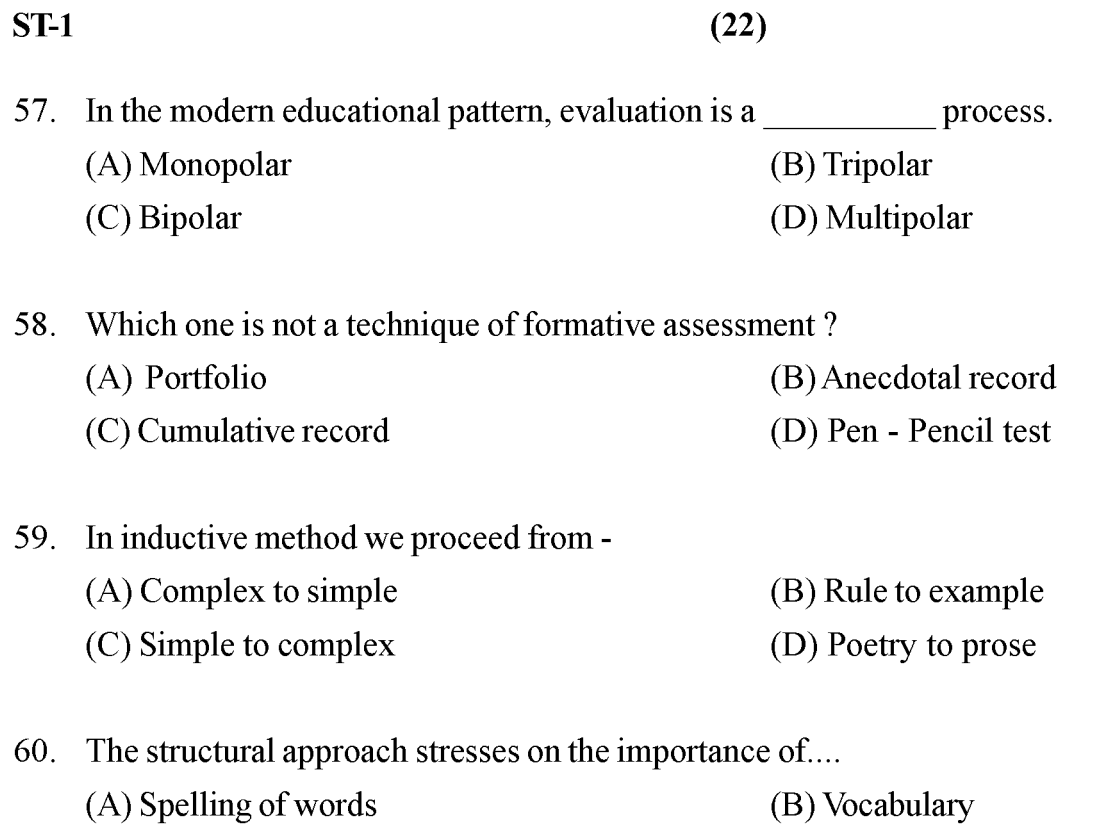

(C) Fluency (D) Sentence structures

#### $\mathbf{Z}$

### खण्ड - II भाषा - I संस्कृतम् अत्र त्रिंशत् प्रश्ना: सन्ति । सर्वे प्रश्ना: समाधेया:।

#### निर्देश: अधोलिखितं गद्यांशं पठित्वा प्रश्ना: 31 त: 35 पर्यन्तं समाधेया: -

संसारे एकताया: अतीवावश्यकता वर्तते । विशेषत: कलियुगेऽस्मिन् संहति: कार्यसाधिका । यतो हि वर्तमाने काले यादृशं सामाजिकं राष्ट्रियं च जीवनमस्ति, तस्य निर्माणाय रक्षणाय च संगठनं परमावश्यकम् । अद्यत्वे संसारे यस्मिन् राष्ट्रे एकताया: अभावोऽस्ति, तत् राष्ट्रं सद्य एवं परतन्त्रतापाशबद्धं भवति। अस्माकं देशस्य पारतन्त्रयम् अनया एव एकतया सहयोगेन वा विच्छिन्नं जातम्। महात्मना गान्धिमहोदयेन तथैवान्यैश्च देशभक्तै: भारतीयसमाजे सर्वत्र एकत्वभावनोदयेन पराधीनतापाशस्य छेदनं विहितम्। अधुना लोकतन्त्रात्मकमस्माकं राष्ट्रं संघटनबलेनैव स्वोन्नतिं विदधाति अत एवोच्यते- 'संघे शक्ति: कलौ युगे।'

(B) कर्मधारय:

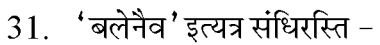

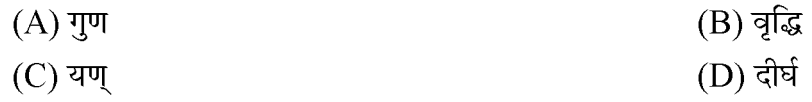

- 32. 'देशभक्तै:' इत्यत्र क: समास: ?  $(A)$  अव्ययीभाव:
	- (C) तत्पुरुष: (D) बहुव्रीहि:
- 33. 'एकतया' इत्यत्र का विभक्ति?

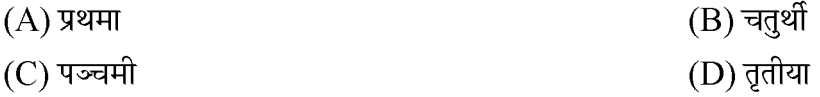

34. 'विच्छिन्नम्' इत्यत्र प्रत्ययो विद्यते -

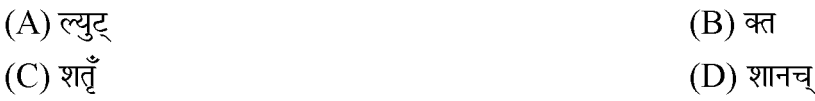

35. अधुना लोकतंत्रात्मकमस्माकं राष्ट्रं संघटनबलेनैवस्वोन्नतिं विदधाति । वाक्येऽस्मिन् कति अत्ययपदानि सन्ति –

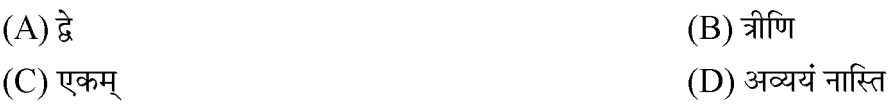

निर्देश: अधोलिखितं गद्यांशम् आधारीकृत्य 36 तः 40 पर्यन्तं प्रश्नाः समाधेयाः -

मातृभूमिं प्रति प्रेम्ण:, त्यागपत्र, आत्मोत्सर्गस्य, सर्वस्वार्पणस्य च नैके समुज्ज्वला: पृष्ठा: राजस्थानस्य इतिहासे मिलन्ति परन्तु 'रातीघाटी' नामकस्य युद्धस्य उल्लेख: राजस्थानस्य इतिहासे लुप्तप्राय: वर्तते। बादशाह बाबर इत्यस्य पुत्र: (हुमायुँ: इत्यस्य अनुज:) कामरान: बीकानेरस्य राजा राव जैतसी च-इत्यनयो: द्वयो: मध्ये बीकानेरे घटितं महत्युद्धं भारतीय-शौर्यस्य गौरवशालिनी कथा अस्ति। अस्य युद्धस्य तिथि: २६ ओक्टोबर १५३४ ईस्वी इत्यस्ति। भारतं जेतुम् लाहोरात् आगत: कामरान: पलायित: तस्य शिरस्त्राणं (मुकुटम्) मध्येमार्गं 'छोटड़िया' ग्रामे पतितम् । अद्यापि तन्मुकुटम् तद्ग्रामे सुरक्षितम् अस्ति । अस्य रातीघाटी-युद्धस्य किञ्चिद् विस्तृतं वर्णनं 'बीठ् सृजा' इत्यनेन रचिते 'छन्द राव जैतसी रो' इत्यस्मिन् ग्रन्थे वर्तते । अस्य च ग्रन्थस्य उद्धारं डॉ. एल.पी. टैक्सीटोरी अकरोत् ।

36. 'अद्यापि' इत्यस्य संधि विच्छेद: करणीय: -

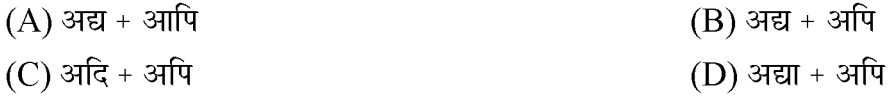

37. 'महत्युद्धम्' इत्यत्र क: समास?

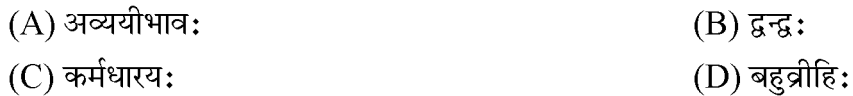

38. 'भारतीय शौर्यस्य गौरवशालिनी कथा अस्ति' वाक्येऽस्मिन् विशेषणं किम्?

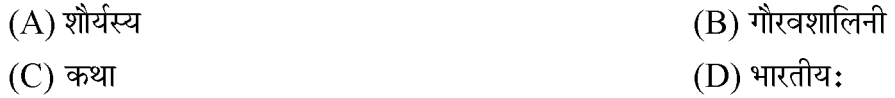

39. 'वर्तते' इत्यत्र क: लकार:?

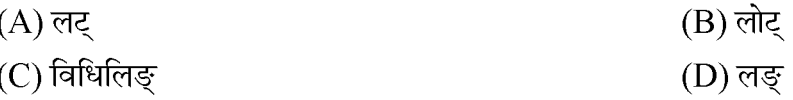

 $40.$  'विस्तृतम्' इत्यस्य विलोमपदं किम् –

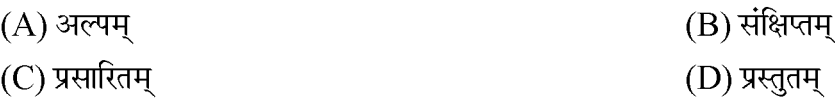

41. 'छात्रा: पत्राणि पठन्ति ।' वाक्यमिदं लोट लकारे परिवर्तयत-

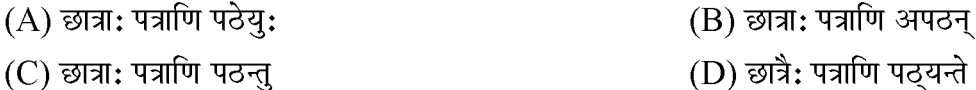

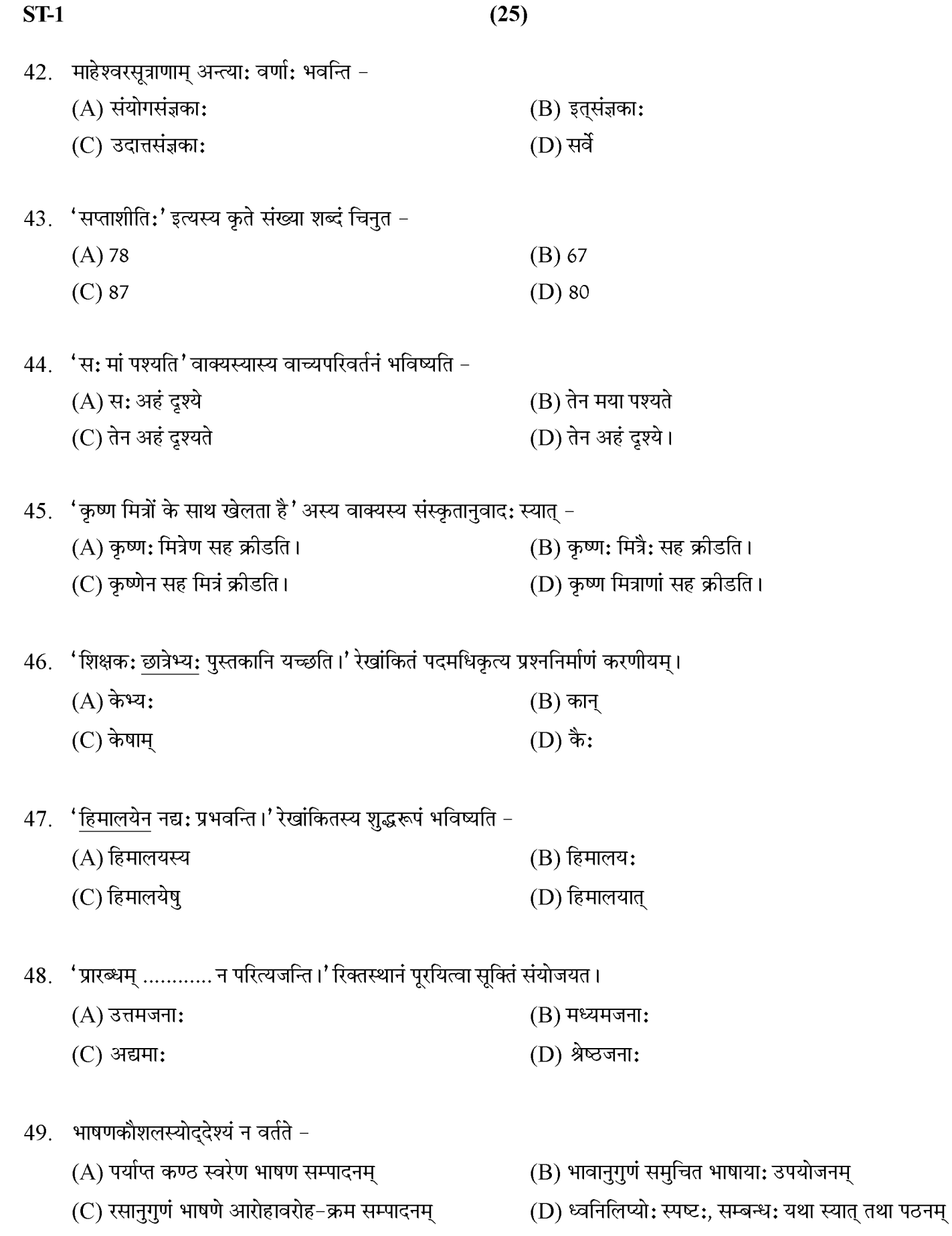

#### P.T.O.

Z

- भाषाकौशलेषु कठिनतमं कौशलं वर्तते– 50.
	- (B) लेखनम्  $(A)$  श्रवणम्  $(C)$  वाचनम् (D) भाषणम्
- 51. संस्कृत शिक्षणस्य परम्परागत पद्धत्या: उद्देश्यम् अस्ति -
	- (A) चतुर्णां पुरुषार्थानां सम्पादनम्
	- (B) सच्चारित्रय सम्पादनम्
	- (C) आत्मसंयमन चिन्तन-तर्कशक्त्यादीनां सम्पादनम्
	- (D) सर्वमपि
- 52. 'वार्तालाप विधि:' कस्य विधे: विकसित रूपं वर्तते?
	- (A) पाठ्यपुस्तक विधे: (B) प्रत्यक्षविधे: (C) भण्डारकरविधे: (D) हरबार्टीय विधे:
- 53. 'शिक्षणेसौलभ्य सम्पादनम्' इति कस्य विधे: उद्देश्यम् अस्ति-

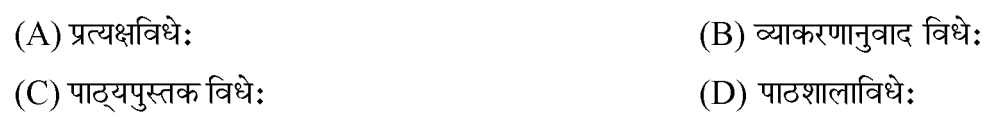

54. 'यावत्छात्रेषु सक्रियरुचिर्न भविष्यति तावत् शिक्षकस्य सर्वोत्तमं कार्यं पूर्णं न भविष्यति ।' इति केनोक्तम्?

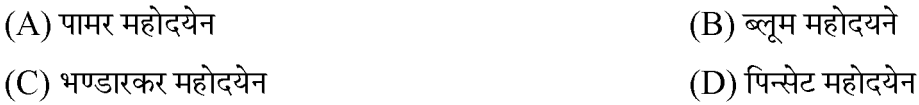

- 55. श्रेष्ठ: अनुवादोऽस्ति-
	- $(A)$  अक्षरशोऽनुवाद: (B) छायानुवाद: (C) अर्थानुवाद: (D) तथ्यानुवाद:
- 56. संस्कृतमूल्यांकनस्य हेतो: प्रश्ना: भवेयु:?

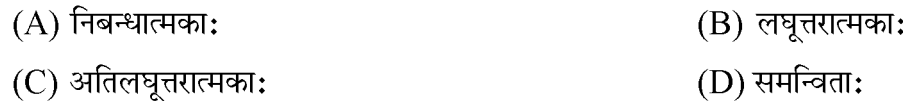

- 57. पठने दुर्बल छात्राणां कृते कीदृशं शिक्षणं दीयते?
	- (A) गद्यशिक्षणम् (B) उपचारात्मक शिक्षणम्  $(C)$  कथाशिक्षणम् (D) नाटकशिक्षणम्
- 58. संस्कृत पाठ्यपुस्तकनिर्माण आन्तरिकपक्षस्य सिद्धान्त: न भवति-
	- $(A)$  सोद्देश्यता (B) व्यावहारिकता  $(C)$  मुखपृष्ठ: (D) अभ्यासप्रश्ना:
- 59. छात्राणां लेखनशैल्या: परीक्षणाय कीदृशा: प्रश्ना: भवेयु?
	- $(A)$  लघूत्तरात्मका:
	- (C) वस्तुनिष्ठा:

(B) निबन्धात्मका: (D) अतिलघूत्तरात्मका:

- 60. 'सीतावाद्यम्' कीदृशमधिगम साधनं वर्तते?
	- (A) श्रव्यसाधनम्
	- (C) श्रव्य-दृश्य साधनम्
- (B) दृश्यसाधनम्
- $(D)$  न किमपि

 $\mathbf{Z}$ 

### खण्ड - III भाषा - II हिन्दी इस खण्ड में कुल 30 प्रश्न हैं।

### सभी प्रश्न अनिवार्य हैं।

#### निर्देश: निम्नलिखित गद्यांश के आधार पर प्रश्न संख्या 61 से 65 तक के उत्तर दीजिए-

लोक-प्रचलित अनुवादों और टीकाओं के माध्यम से भारत के प्राचीन महाकाव्य– रामायण और महाभारत और अन्य ग्रंथ भी जनता के बीच दूर-दूर तक प्रसिद्ध थे। हर घटना, कथा और उनका नैतिक अर्थ, लोकमानस पर अंकित था और उसने उन्हें समृद्ध और संतुष्ट बनाया था। अनपढ़ ग्रामीणों को सैकड़ों पद याद थे और अपनी बातचीत के दौरान वे बराबर या तो उन्हें उद्धत करते थे या फिर किसी प्राचीन रचना में सुरक्षित किसी ऐसी कहानी का उल्लेख करते थे जिससे कोई नैतिक उपदेश निकलता हो। रोजमर्रा की जिंदगी के मसलों के बारे में सीधी–सादी बातचीत को ये देहाती लोग जब इस तरह का साहित्यिक मोड़ देते थे तो मुझे अक्सर बहुत आश्चर्य होता था। यदि मेरे मन के लिखित इतिहास और लगभग सुनिश्चित तथ्यों से निर्मित तस्वीरों का भंडार था तो मैंने महसूस किया कि अनपढ़ किसान के मन में भी उसका अपना तस्वीरों का भंडार है।

"महाकाव्य" में समास है –  $61$ 

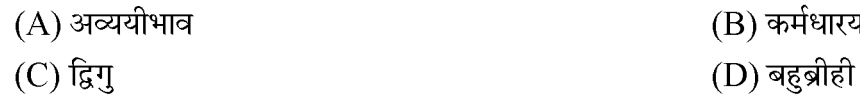

- "रामायण" शब्द का संधि विच्छेद होगा। 62  $(A)$  राम + अयण  $(B)$  रामा + अयण  $(C)$  राम + अयन  $(D)$  रामा + आयन
- 63 जिम्न में से कौन-सा शब्द प्रत्यय से निर्मित नही है।  $(A)$  टीकाओं (B) लिखित (C)अनपढ़  $(D)$  नैतिक
- 64. निम्न में से कौनसा विलोम युग्म सही नही है।  $(A)$  नैतिक – अनैतिक (C) संतुष्ट - असंतुष्ट
- 65. निम्न में से कौनसी जातिवाचक संज्ञा नही है।  $(A)$  महाभारत  $(C)$ ग्रामीण
- (B) देहाती (D) ग्रंथ

(B) देहाती - ग्रामीण

(D) सभी युग्म सही है।

 $ST-1$ 

#### निर्देश: निम्नलिखित पद्यांश के आधार पर प्रश्न संख्या 66 से 70 तक के उत्तर दीजिए-

हिमालय के आँगन में उसे प्रथम किरणों का दे उपहार। उषा ने हँस अभिनन्दन किया और पहनाया हीरक हार। जगे हम, लगे जगाने विश्व, लोक में फिर फैला आलोक। व्योम-तम-पंज हुआ तब नष्ट, अखिल संसुति हो उठी अशोक। विमल वाणी ने वीणा ली. कमल कोमल कर में सप्रीत। सप्त स्वर, सप्त सिंधु में उठे, छिडा तब मधुर साम-संगीत। बचाकर बीच रूप में सुष्टि, नाव पर झेल प्रलय का शीत। अरुण-केतन लेकर निज हाथ, वरुण पथ में हम बड़े अभीत। सुना है दधीचि का वह त्याग, हमारा जातीयता विकास। पुरन्दर ने पवि से है लिखा, अस्थि युग का मेरा इतिहास। धर्म को ले-लेकर जो हुआ करती बलि, कर दी बन्द। हमीं ने दिया शान्ति सन्देश, सुखी होते देकर आनन्द।

- 66. 'जगे हम लगे जगाने विश्व' पंक्ति का क्या तात्पर्य है?
	- (A) रात बीत जाने पर पहले जगकर सबको जगाना।
	- (B) उषा के हँसने से जगे फिर सबको जगाना।
	- (C) विश्व में सर्वप्रथम ज्ञान का प्रकाश भारत में फैला फिर भारत ने ही सारे संसार में ज्ञान का प्रकाश फैलाया।
	- (D) उपर्युक्त में से कोई नहीं।
- $67.$  दधीचि के त्याग को कवि ने 'जातीयता का विकास' क्यों कहा है?
	- $(A)$  दधीचि ने अपनी जाति के लिए बलिदान दिया।
	- (B) दधीचि जातीयता में गहरा भरोसा रखते थे।
	- (C) दधीचि के सर्वस्व त्याग से हमारी जातीयता का विकास <u>ह</u>ुआ।
	- (D) उपर्युक्त सभी
- 68. 'सप्त स्वर, सप्त सिंधु में उठे'में अलंकार है-
	- $(A)$  यमक
	- $(C)$  श्लेष
- 69. उपर्युक्त पद्यांश का मूल प्रतिपाद्य है-
	- $(A)$  भारत वर्ष की महिमा का गान
	- (C) पुरन्दर की वीरता का वर्णन
- (B) दधीचि ऋषि के त्याग का माहात्म्य
- (D) हिमालय के सौन्दर्य का गान

(B) अनुप्रास

(D) पुनरुक्ति प्रकाश

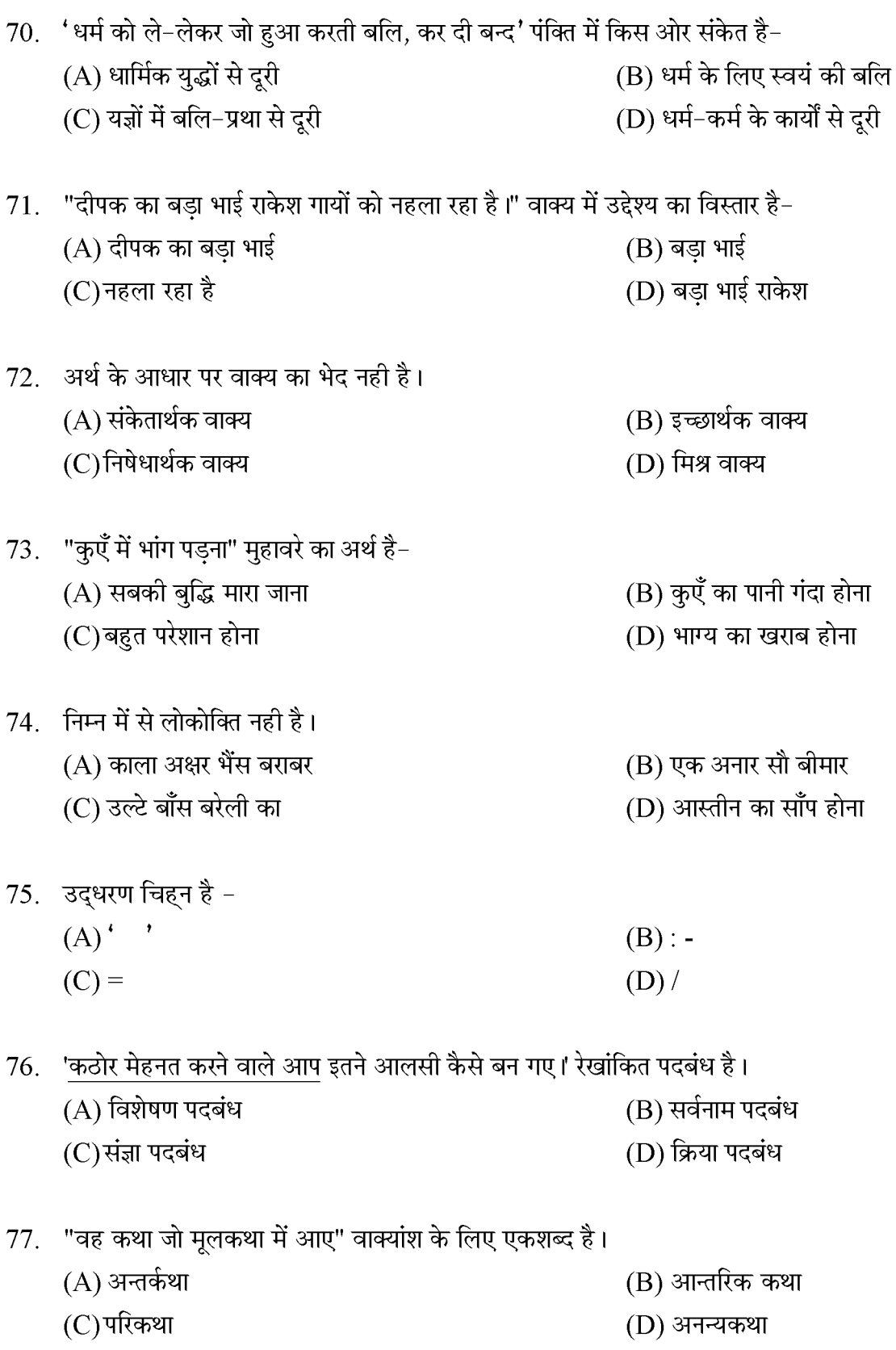

P.T.O.

Created by Universal Document Converter

 $ST-1$ 

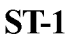

78. निम्न में से कौनसा तत्सम शब्द नहीं है।

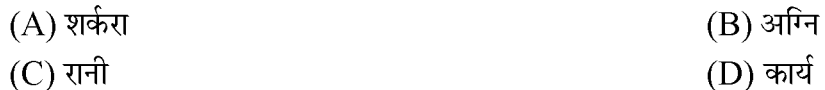

79. .............. प्रणाली कक्षा-कक्ष शिक्षण की जगह स्वाध्याय पर बल देता है-

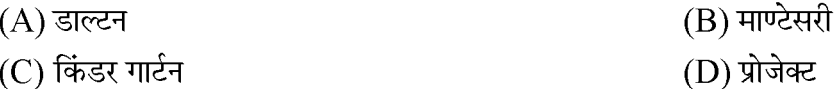

80. गद्य शिक्षण में शब्दार्थ स्पष्ट करने की विधि है-

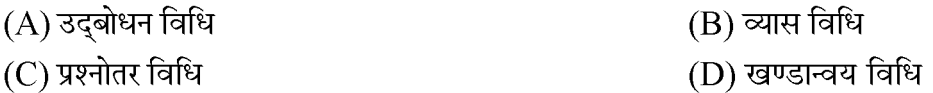

### 81. असत्य कूट को पहचानिएँ –

- $(A)$  शिक्षा प्राप्ति का आकलन-योगात्मक आकलन
- (B) शिक्षण प्रक्रिया के दौरान आकलन-रचनात्मक आकलन
- (C) अधिगम के लिए आकलन-सारांशात्मक आकलन
- (D) शैक्षणिक प्रक्रिया से पूर्व छात्र के शैक्षणिक स्तर का आकलन-नियोजन आकलन

### 82. पाठ्य पुस्तक का आन्तरिक गुण है -

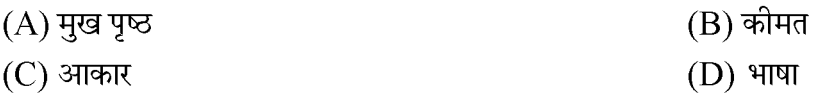

83. प्रक्षेपी प्रकार की शिक्षण सामग्री है -

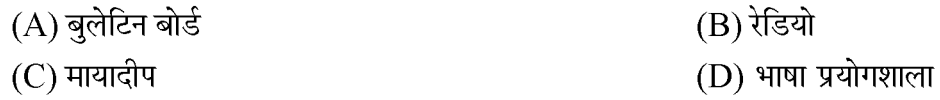

84. व्याकरण-अनुवाद विधि को अन्य किस नाम से जाना जाता है -

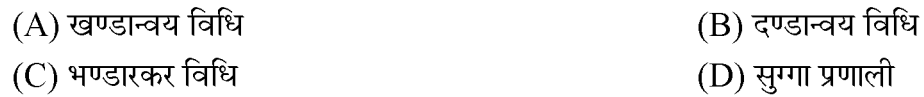

85. मौखिक-अभिव्यक्ति की दक्षता में सहायक है -

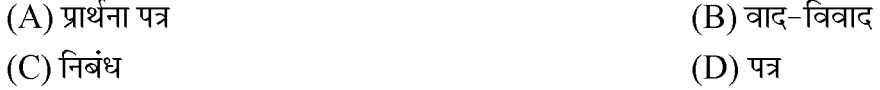

- 'बोलना मनुष्य को पूर्णता तक पहुँचाता है, लेकिन लिखना आदमी को परमशुद्ध बनाता है।' लेखन कौशल के सम्बन्ध यह कथन 86. किसका है –
	- (B) रायबर्न (A) अरस्तू  $(C)$  फ्रॉबेल (D) बेकन
- 87. भाषा शिक्षण का सिद्धांत है -(A) क्रियाशीलता का सिद्धांत
	- (C) स्वाभाविकता का सिद्धांत

(B) रूचि का सिद्धांत (D) उपर्युक्त सभी

(D) वर्गीकरण प्रश्न

(B) सामान्य प्रत्यास्मरण प्रश्न

- 88. एकान्तर प्रत्यूता प्रश्नों को अन्य किस नाम से जाना जाता है
	- $(A)$  मिलान प्रश्न
	- (C) सत्य-असत्य प्रश्न
- 89. निदानात्मक परीक्षण से तात्पर्य है
	- $(A)$  छात्र की अधिगम कठिनाइयों के कारणों का पता लगाना
	- (C) छात्र को उपचारात्मक शिक्षण प्रदान करना
- (B) छात्र की अधिगम कठिनाइयों को दूर करना
- (D) उपर्युक्त सभी
- 90. सतत् एवम् व्यापक मूल्यांकन के सह शैक्षिक पक्ष से संबंधित क्षेत्र नहीं है -
	- $(A)$  जीवन कौशल
	- (C) मूल्य व अभिवृति
- (B) विश्लेषण क्षमता
- (D) कार्य शिक्षा

### **SECTION-III LANGUAGE - II ENGLISH**

There are 30 questions in this section. All questions are compulsory.

#### Direction (61-65): Read the following passage and answer the questions.

It is not luck but labour that makes man. Luck, says an American writer, is ever waiting for something to form up; labour with keen eyes and strong will always turn up something. Luck lies in bed and wishes the postman would bring him news of legacy; labour turns out six and with busy pen and ringing hammer lays the foundation of competence. Luck whines, labour watches. Luck relies on chance, labour on character. Luck slips downwards to self indulgence; labour strides upwards and aspires to independence. The conviction, therefore, is extending that intelligence is the mother of good luck. In other words, that a man's success in life will be proportionate to his efforts, to his industry, to his attention to small things.

- Which one of the statements is true about the passage..... 61.
	- (A) Luck is necessary for success.
	- (B) Success depends only on hard luck.
	- (C) Expectation of good luck always meets with disappointment.
	- (D) Success is exactly proportionate to hard work.
- Which one of the following is the most appropriate title for the passage? 62.
	- (A) Luck always favours. (B) Hard work is the key to success.

(D) Competitive strategies.

- (C) Intellligence against diligence.
- 63. In the above passage 'Therefore' indicates....

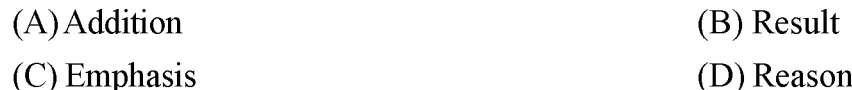

"It is not luck but labour that makes man." 64. Find out the linking device in the above sentence.  $(A)$  Labour  $(B)$  Luck  $(C)$  But  $(D)$  Not

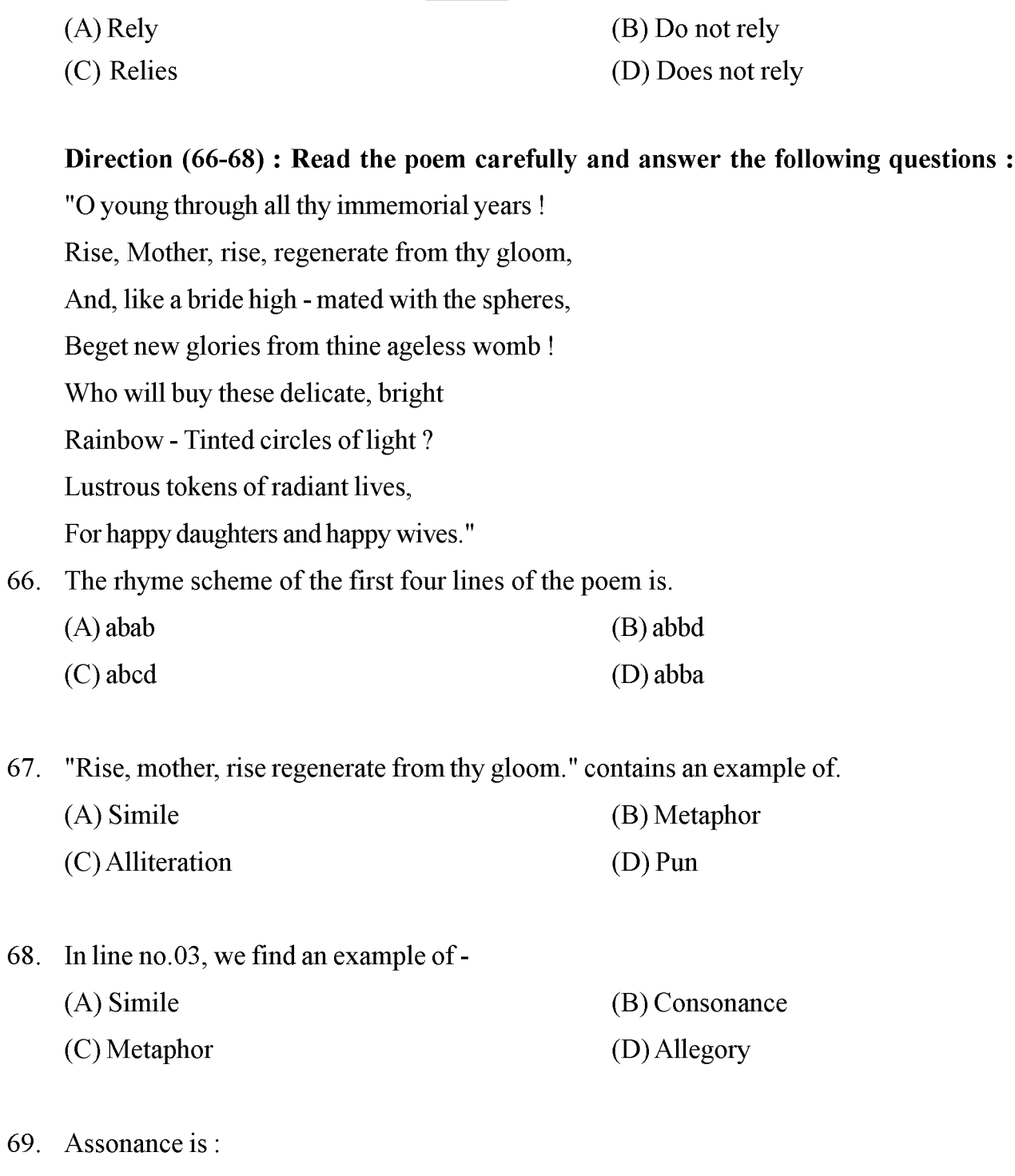

- (A) Repetition of consonant sounds
- (B) Repetition of vowel sounds in closely associated words
- (C) Repetition of both vowel sounds and consonant sounds
- (D) None of the above

#### **P.T.O.**

 $\mathbf{Z}$ 

#### $ST-1$

65. Luck relies on chance but labour

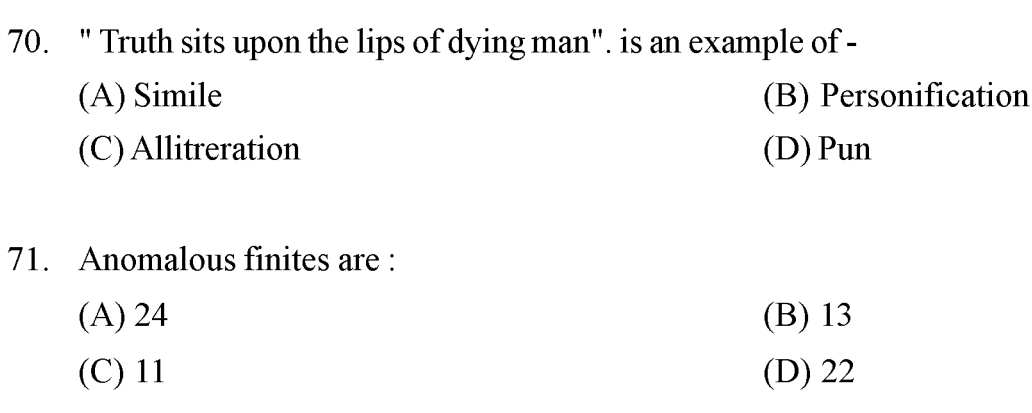

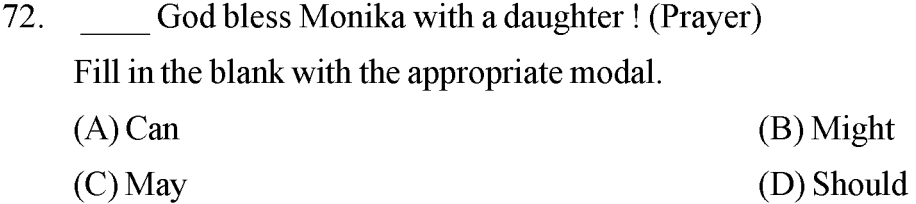

- 73. Find out the incorrect statement.
	- (A) Drama is the representation of the action on the stage.
	- (B) Drama is the presentation and performance of plays for the theatre.
	- (C) A drama has a plot, characters, dialogues and an outlook on life.
	- (D) A dramatist speaks through his characters.

#### Petrarchan sonnets are in the form of: 74.

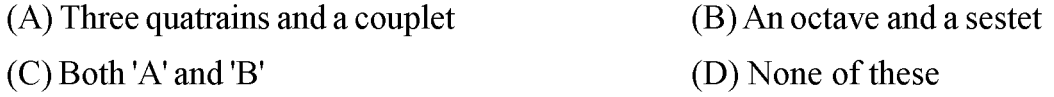

- 75. An elegy is:
	- $(A)$  A mourning song
	- $(C)$  A joyous song
- The full form of IPA is-76.
	- (A) Italian phonetic Association
	- (C) International Phonetic Alphabet
- (B) A religious song (D) A spiritual song
- (B) Indian Phonetic Alphabet
- (D) International Police Association

- 77. The first sound in the word 'Psychology' is transcribed as -
	- $(B)$  /s/  $(A)/p/$  $(C)$  /ai/  $(D)/a$ :/
- Which is the correct transcription of the last sound in the word 'to'? 78.
	- $(A)/u/$  $(B)/o/$  $(C)$  /t/  $(D)/u$ :/
- 79. Pick out the correct transcription of the word 'English':
	- (A)  $/$ InglI $\int$ /  $(B)$ /InglIs/ (C)  $/I:ngII/$ (D)  $/$ InlIs/
- Which of the following is the correct transcription of the word 'Vowel'? 80.
	- $(A)$  /VDV $\Lambda$ l/  $(B)$ /vau $\partial$ l/  $(C) / va:VA1/$  $(D) / VDV$ al/
- Which is the latest and recent approach of teaching English? 81.
	- (A) Structural Approach
	- (B) Communicative Language Teaching (CLT)
	- (C) Situational Approach
	- (D) None of these

The role of teacher in 'CLT' is -82.

- $(A)$  Instructor (B) Commander (D) All of these (C) Facilitator
- 83. 'A home language' is a language.
	- $(A)$  Family

(C) Target

(B) Alien (D) Rural

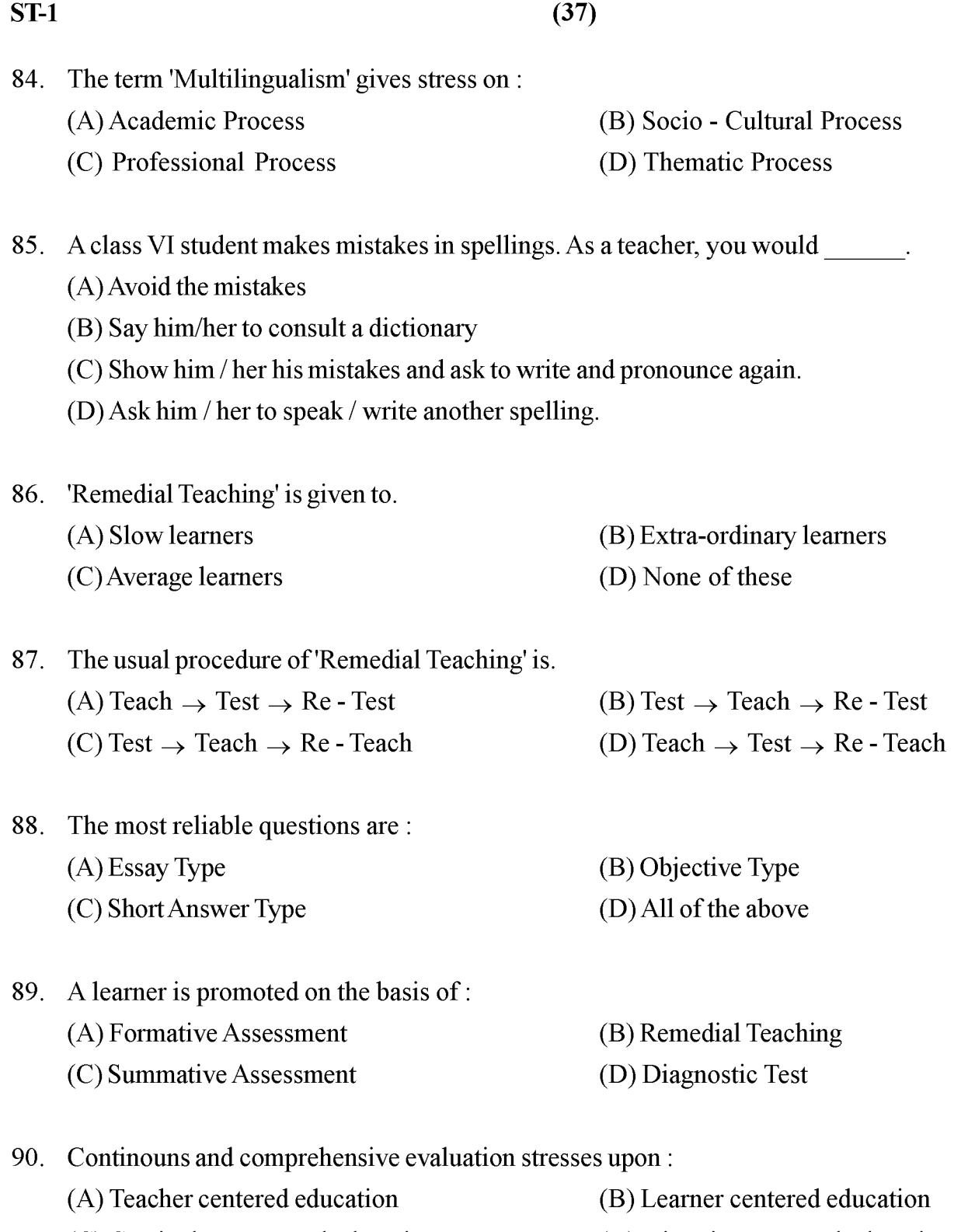

(C) Curriculum centered education (D) Direction centered education  $\mathbf{Z}$ 

### खण्ड - III भाषा - $II$ संस्कृतम् अत्र त्रिंशत् प्रश्ना: सन्ति । सर्वे प्रश्ना: समाधेया:।

#### निर्देश: अधोलिखितं गद्यांशम् आधारीकृत्य 61 त: 65 पर्यन्तं प्रश्ना: समाधेया: -

मारवाड़स्य राव: चन्द्रसेन: मारवाड़स्य प्रताप: इति नाम्ना ज्ञायते । एषोऽपि महाराणाप्रताप इव यवनानाम् दासतां न अङ्गीकृतवान् । अस्य जन्म जोधपुरस्य राजधान्यां मण्डोरे अभवत् । प्रतापस्य अग्रगामी, विस्मृत: राजा इति नामद्वयेन एष: ज्ञायते । अकबर: रावचन्द्रसेनं मारवाडात् नागौरराज-सभायाम् आहूतवान् । परं तत्र एष: महान् आत्मा अकबरस्य अधीनतां तिरस्कृत्य स्वराज्यं मारवाडम् आगच्छत् । अकबर: हुसैनकुलीखानस्य नेतृत्वे रावचन्द्रसेनम् अनुसरत: सैनिकान् प्रेषितवान् रावचन्द्रसेन: अनुगच्छन्तीं सेनां अभिज्ञाय मारवाडात् दूरं भाद्राजूणस्य पर्वतमार्गेण जालौरं प्राप्य सिवाणदुर्गे शरणं प्राप्तवान् । अस्य मृत्यु: महारणपर्वत शृङ्खलासु जाता । एष: बहुषु महत्त्वपूर्णेषु युद्धेषु अयुध्यत् ।

 $(B)$  ण्यत्

(D) ल्यप्

 $(D)$  द्वन्द्वः

(B) इव

(D) एष:

द्वितीया

(B) अव्ययीभाव:

61. 'एषोऽपि' अस्य संधि विच्छेद: स्यात् -

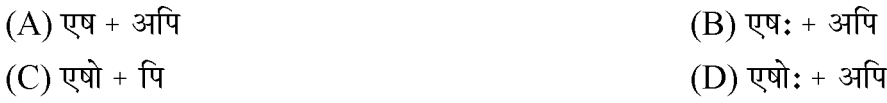

- $62.$  'अभिज्ञाय' इत्यत्र क: प्रत्यय:? (A) यत् (C) अनीयर्
- $63.$  'महान् आत्मा' इत्यत्र समासोऽस्ति - $(A)$  बहुव्रीहि:
	- (C) कर्मधारय:
- 64. अधोलिखितेषु अव्ययपदं नास्ति - $(A)$  इति
	- $(C)$  प्राप्य

 $65.$  'सैनिकान' इत्यत्र का विभक्ति?

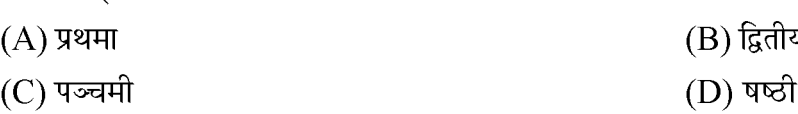

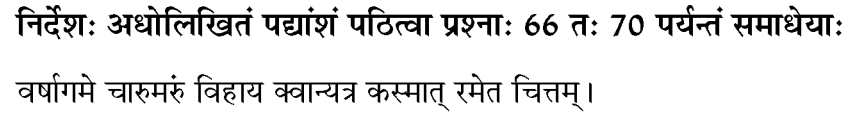

सर: सु वर्षासमयेऽपि यस्मिन् शरत्-प्रसन्नं सलिलं चकास्ति ।।

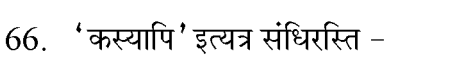

- $(A)$  यण् (B) दीर्घ:
- (D) वृद्धि:  $(C)$  गुण:

 $67.$  'प्रसन्नम्' इत्यत्र क: प्रत्यय:?

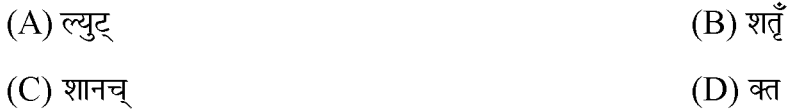

68. 'मरुं' इत्यस्य विशेषणपदं चिनुत-

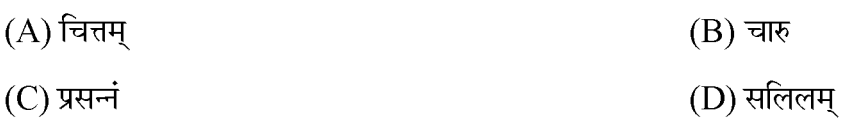

69. श्लोकेऽस्मिन् छन्दो वर्तते -

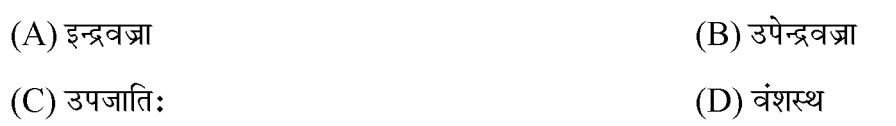

 $70.$  'शरत्प्रसन्नम्' इत्यत्र क: समास:?

- (A) अव्ययीभाव:
- $(C)$  बहुव्रीहि:
- 71. प्रस्तावनायां प्रयोज्य शिक्षणसूत्रम् अस्ति-

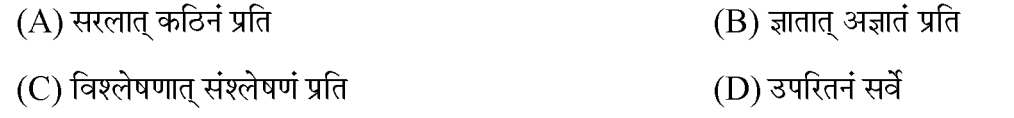

(B) तत्पुरुष:

(D) कर्मधारय:

#### **P.T.O.**

**Created by Universal Document Converter** 

 $ST-1$ 

- 72. सत्य कथनं चिनुत–
	- 1. भण्डारकरमहोदयेन पुस्तकद्वयं लिखितम्-मार्गोपदेशिका संस्कृतमंदिरान्त: प्रवेशिका च ।
	- 2. प्रत्यक्षविधौ मातृभाषाया: प्रयोग: निषिद्ध: भवति ।
	- <u>३ वादविवाद विधौ छात्राणां भावप्रकाशनस्य शक्तेः विकासो भवति ।</u>
	- 4. सूत्रविधौ सूत्रस्योद्देश्यं घटे समुद्रपूरणमस्ति ।
	- $(A)$  केवल 1,4 (B) केवल 2,4
	- (C) केवल 1, 3, 4 (D) उपरितनं सर्वे
- 73. नाटकशिक्षणस्य आदर्शनाट्य विधे: अनुसारेण-
	- (A) प्रश्नै: अध्यापक: पात्राणां चरित्रं पाठगत भावानां च विश्लेषणं करोति
	- (B) अध्यापक: वाण्या: माध्यमेन एकप्रकारेण अभिनयं करोति ।
	- (C) रंगमंचे नाटकं विधिपूर्वकं अभिनीत क्रियते
	- (D) कक्षायाम् एव छाँत्रः नाटकस्य अभिनय: क्रियते
- 74. संहितापाठ:, पदपाठ इत्यादीनां प्रयोगोऽस्मिन् विधौ भवति-
	- $(A)$  वादविवादविधौ (B) निगमनविधौ (C) आगमनविधौ (D) पारायणविधौ
- 75. पठनकौशलस्य कस्य विधे: माध्यमेन 'समान ध्वने: आधारेण अन्य नवीनशब्दानां ज्ञानं छात्राणां सरलतया भवित' ?
	- (A) वाक्यपद्धते: (B) ध्वनिसाम्यविधे:
	- (C) कथापद्धते: (D) अक्षरबोधविधे:
- लेखन कौशलस्य उत्तम: क्रमोऽस्ति-76.
	- $(A)$  संकलनम्, व्यवस्थीकरणम्, संपादनम् प्रारूपनिर्माणम्, पुनरावृत्ति:
	- (B) संकलनम्, व्यवस्थीकरणम्, प्रारूपनिर्माणम्, संपादनम्, पुनरावृत्ति:
	- (C) संकलनम्, प्रारूपनिर्माणम्, व्यवस्थीकरणम्, संपादनम्, पुनरावृत्ति:
	- (D) संकलनम्, व्यवस्थापनम्, प्रारूपीकरणम्, पुनरावृत्ति:, लेखनम्

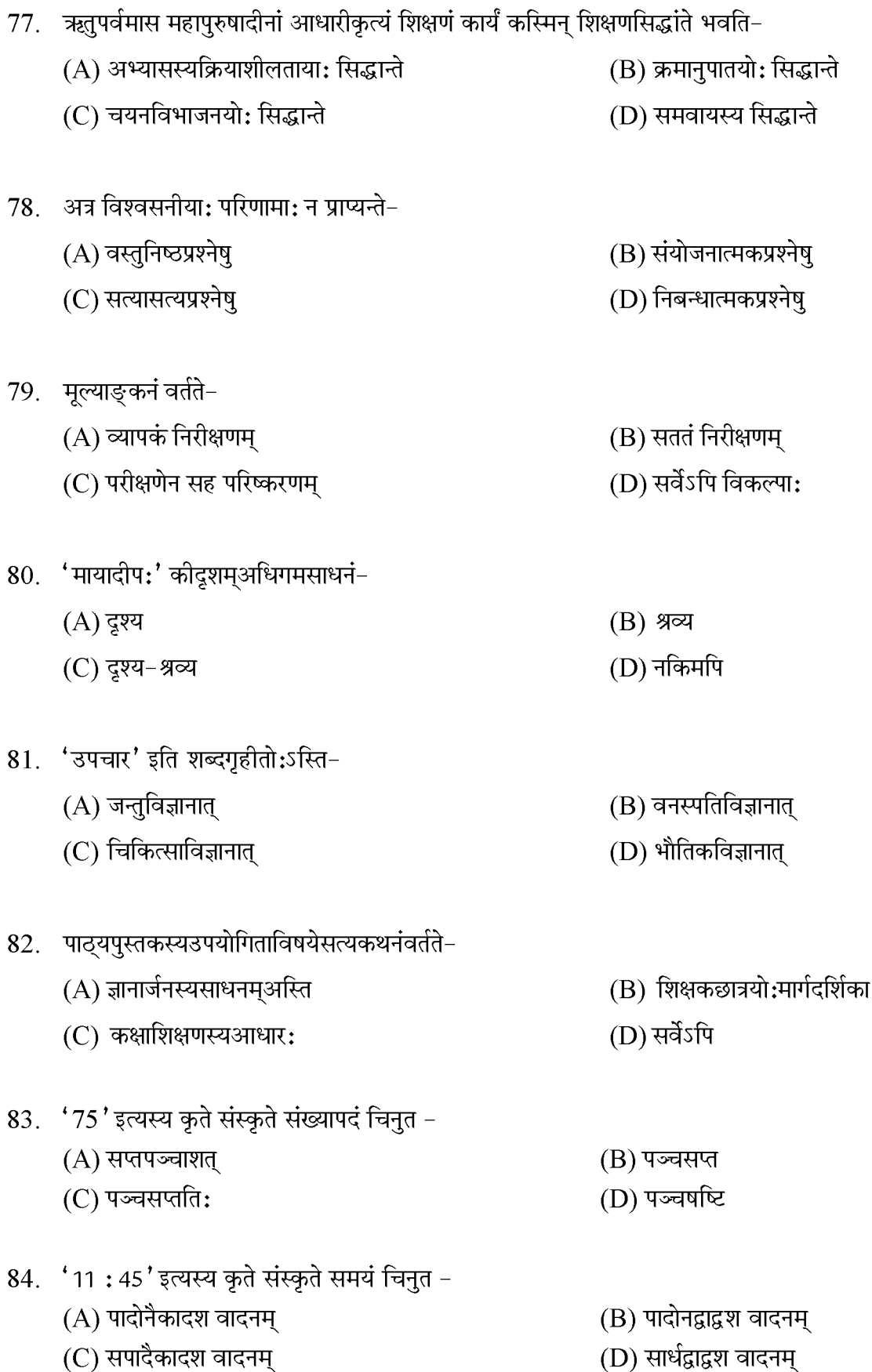

 $\mathbf{Z}$ 

P.T.O.

 $\overline{\phantom{a}}$ 

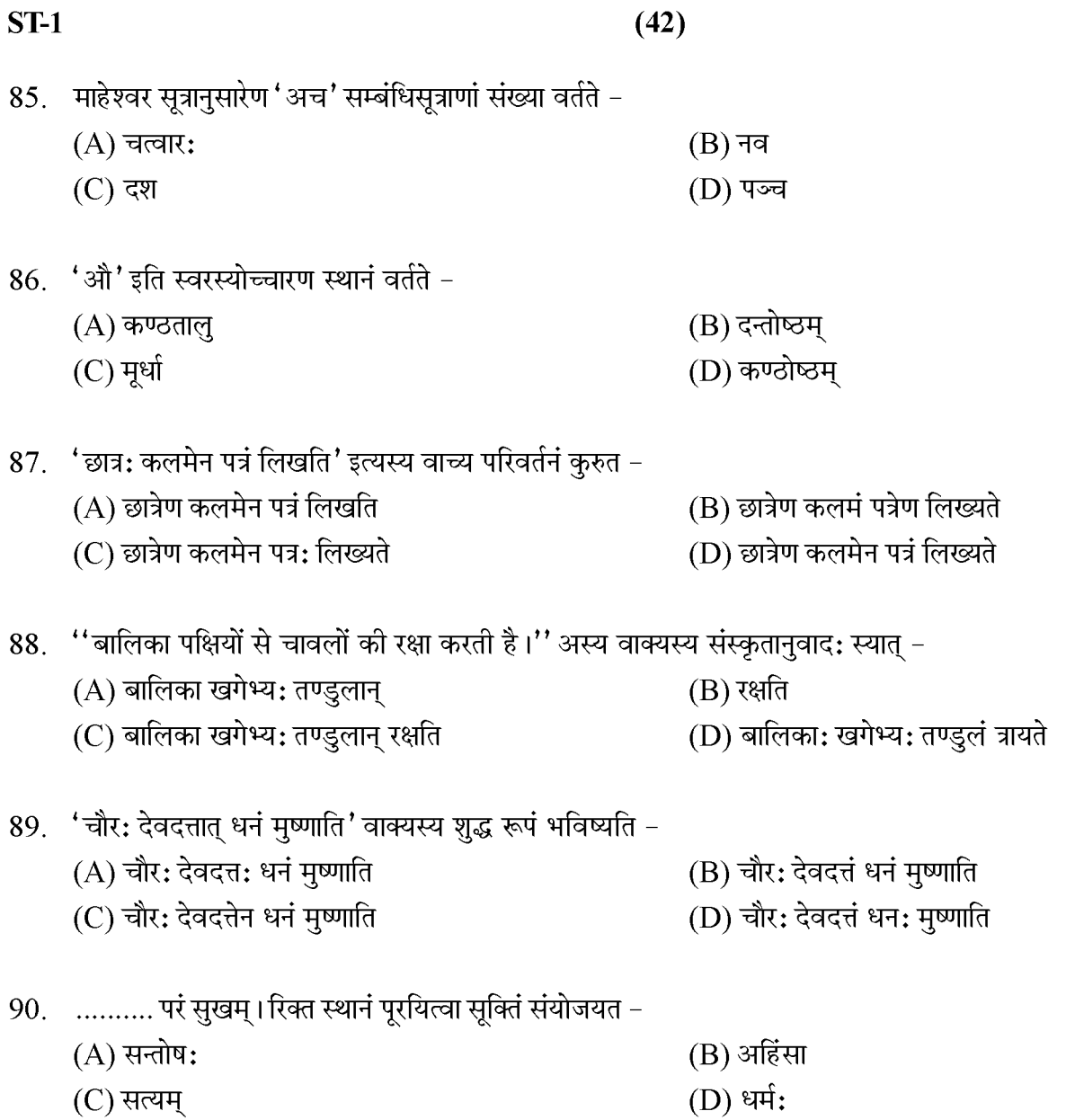

### P.T.O.

Z

### **SECTION-IV** खण्ड-IV **MATHEMATICS** गणित

There are 30 questions in this section. All questions are compulsory. इस खण्ड में कुल 30 प्रश्न हैं। सभी प्रश्न अनिवार्य हैं।

- Find the difference between the largest and smallest five digit number that can be formed using the digits 91.
	- $0, 1, 2, 7, 9?$  $(A)$  95931  $(B)$  86931  $(C)$  85131 (D)  $84420$ अंक 0,1,2,7,9 के प्रयोग से बनने वाली पाँच अंको की सबसे बडी व सबसे छोटी संख्या का अन्तर ज्ञात करों ?  $(A)$  95931  $(B)$  86931  $(C)$  85131 (D)  $84420$
- 92. What will be the remainder when  $3^{142}$  is divided by 5?

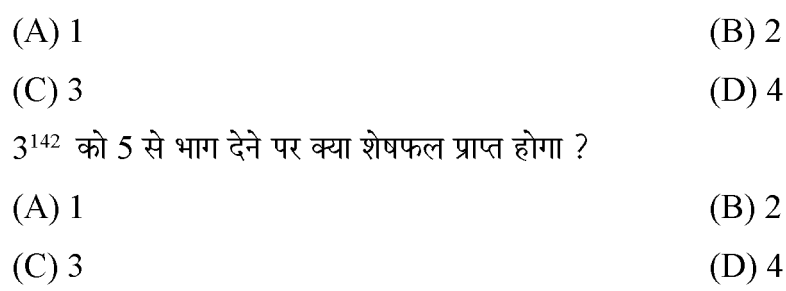

93. Which of the following is a false statement-

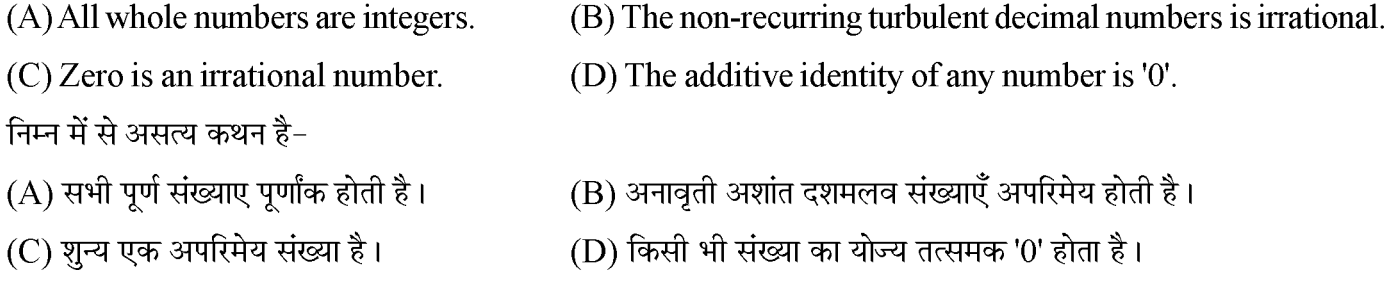

- 94. The Expended form of 9090.0909 is-
	- (B)  $9000+90+\frac{9}{10}+\frac{9}{10000}$ (A)  $9000+90+\frac{9}{10}+\frac{9}{1000}$ (D)  $9000 + 90 + \frac{9}{100} + \frac{9}{1000}$ (C)  $9000+90+\frac{9}{100}+\frac{9}{10000}$ 9090.0909 का प्रसारित रूप है-(B)  $9000+90+\frac{9}{10}+\frac{9}{10000}$ (A)  $9000+90+\frac{9}{10}+\frac{9}{1000}$ (D)  $9000+90+\frac{9}{100}+\frac{9}{1000}$ (C)  $9000+90+\frac{9}{100}+\frac{9}{10000}$

95. The value of 24 coins of 25 paise is not equal to-(A) 1 coin of Rs.  $2 + 3$  coins of Rs.  $1 + 4$  coins of 25 paise (B) 2 coins of Rs.  $2 + 1$  coin of Rs.  $1 + 4$  coins of 50 paise (C) 2 coins of Rs.  $2 + 1$  coin of Rs.  $1 + 4$  coins of 25 paise (D) 1 coin of 2 rupees  $+2$  coins of 1 rupee  $+4$  coins of 50 paise 25 पैसे के 24 सिक्को का मूल्य बराबर नही है- $(A)$  2 रूपये का 1 सिक्का + 1 रू. के 3 सिक्के + 25 पैसे के 4 सिक्के  $(B)$  2 रूपये के 2 सिक्के + 1 रू. का 1 सिक्का + 50 पैसे के 4 सिक्के  $(C)$  2 रूपये के 2 सिक्के + 1 रू. का 1 सिक्का + 25 पैसे के 4 सिक्के

- (D) 2 रूपये का 1 सिक्का + 1 रू. का 2 सिक्के + 50 पैसे के 4 सिक्के
- 96. The denominator of a fraction is more than 3 of the numerator. If 1 is added to both numerator and the denominator, then the original fraction is changed, to 2/3 then find the original fraction?

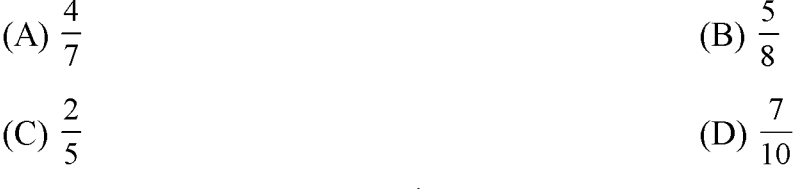

किसी भिन्न का हर, अंश से 3 अधिक है। यदि अंश में 1 जोड दिया जाए तथा हर में भी एक जोड दिया जाए तो मूल भिन्न बदलकर

$$
\frac{2}{3} \text{ at } \sin \theta \text{ at } \theta \text{ at } 2
$$
\n
$$
(A) \frac{4}{7}
$$
\n
$$
(B) \frac{5}{8}
$$
\n
$$
(C) \frac{2}{5}
$$
\n
$$
(D) \frac{7}{10}
$$

97. The correct ascending order of the given numbers is-

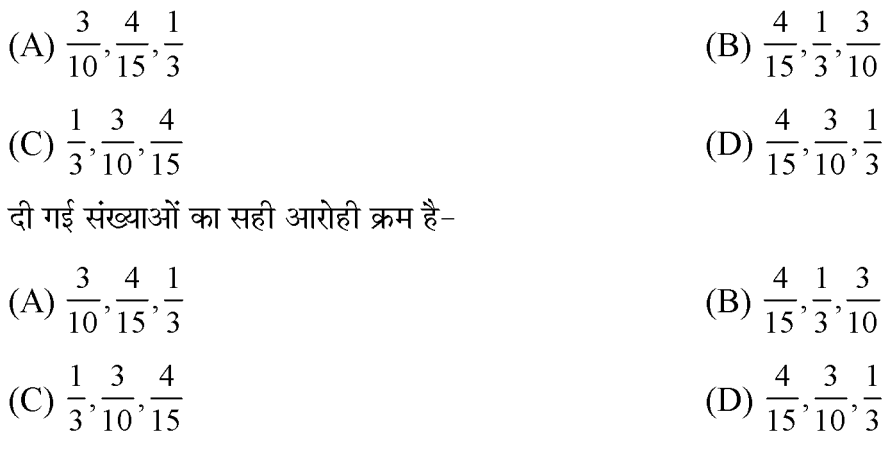

98. If n,  $n + 10$ ,  $n + 14$  all three are prime numbers, then the number of possible values of n is-

- $(A)$  0  $(B)$  1  $(C)$  2  $(D)$  3 n, n + 10, n + 14 तीनो अभाज्य संख्याए हो तो n के संभावित मानों की संख्या है–
- $(A)$ <sup>0</sup>  $(B)$  1  $(C)$  2  $(D)$  3

99. Find the least number that divided by 12, 15, 20 and 54 and a remainder of 8 in each case.

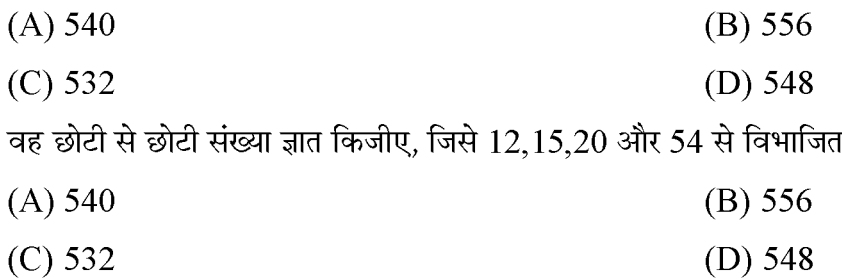

100. Two numbers are in the ratio 3 : 5. Their LCM is 75. Find out HCM of them.

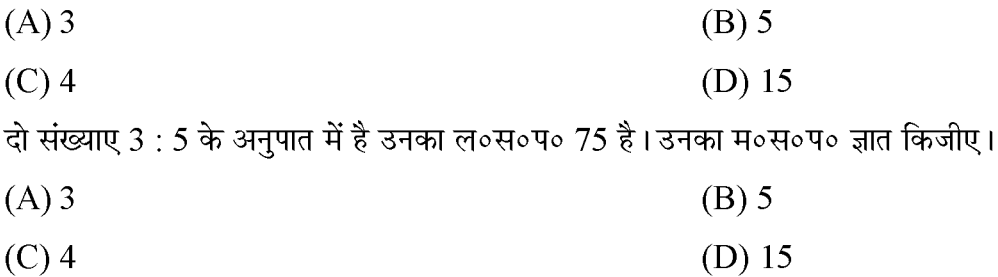

#### **P.T.O.**

करने पर प्रत्येक मामले में 8 शेष बचता है।

101. Amit sold an article for Rs.280 at a loss of 20%. Then what was the cost price?

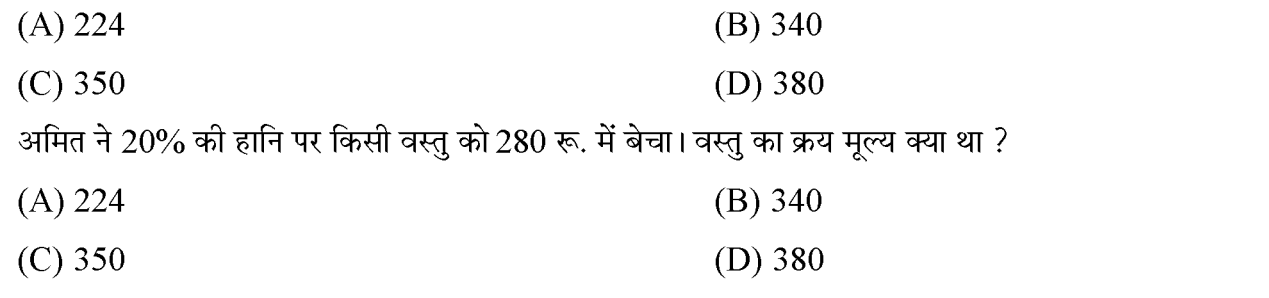

102. If the cost price of 30 articles is equal to the selling price of 25 articles then find the profit or loss?

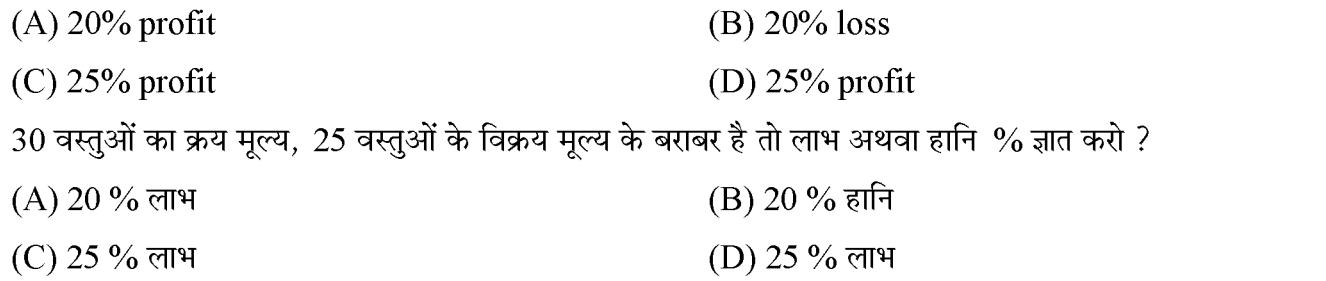

103. What will be the amount of money 3680 Rs. in 2 years 6 months at the rate of 4 % per annum simple interest?

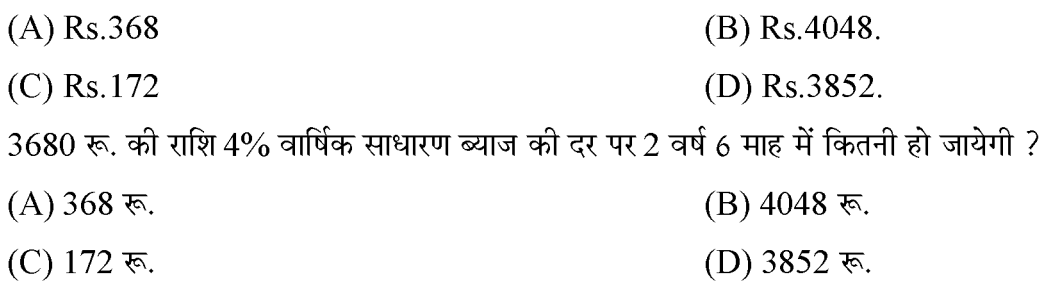

104. The average of the marks obtained by a student in Mathematics, Science and History is 89. If his marks of language are also added. Then the average decreases to 88.25 then the marks obtained by him in the language is-

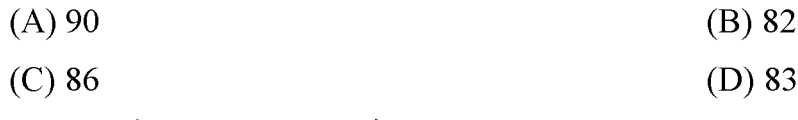

एक विद्यार्थी द्वारा गणित, विज्ञान और इतिहास में प्राप्त किये गये अंको का औसत 89 है। यदि उसके भाषा के अंक भी जोड दिये जाते है तो औसत घट कर 88.25 हो जाता है तो उसके द्वारा भाषा में प्राप्त अंक है-

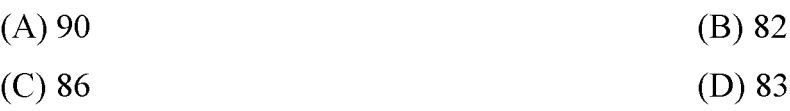

#### **P.T.O.**

Z

 $ST-1$ 

105. 34 men can do a part of work in 12 days. So how many people should be employed more so that this work could be finish in 8 days.

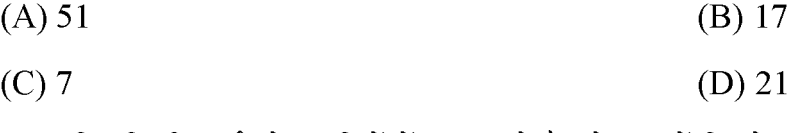

34 व्यक्ति किसी कार्य को 12 दिनों में कर सकते है। तो बताओं कितने और व्यक्ति काम पर लगाए जाए कि यह कार्य 8 दिन में समाप्त हो जाए।

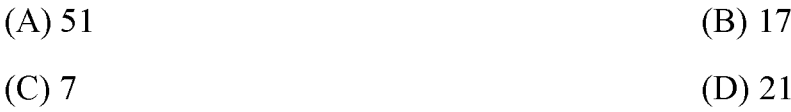

106. if  $PO \parallel RS$ ,  $\angle MXO = 135^\circ$  and  $\angle MYR = 40^\circ$   $\vec{\pi}$   $\angle XMY = ?$ 

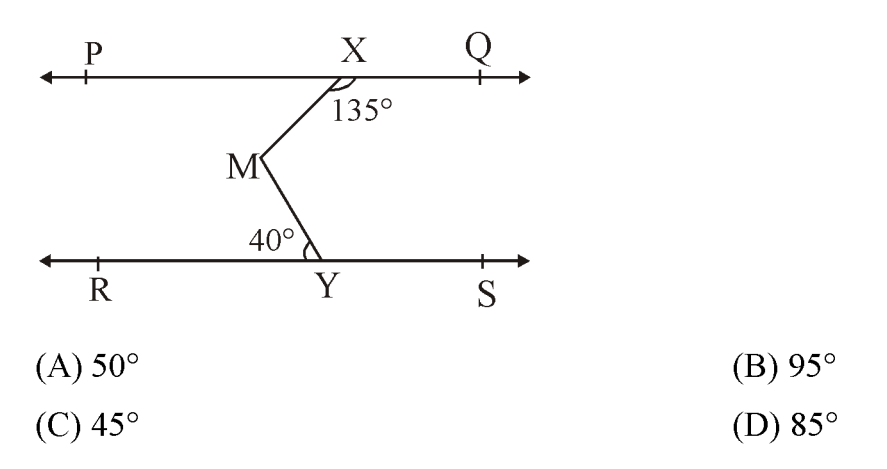

यदि  $PQ \parallel RS$ ,  $\angle MXQ = 135^\circ$  तथा  $\angle MYR = 40^\circ$  तो  $\angle XMY = ?$ 

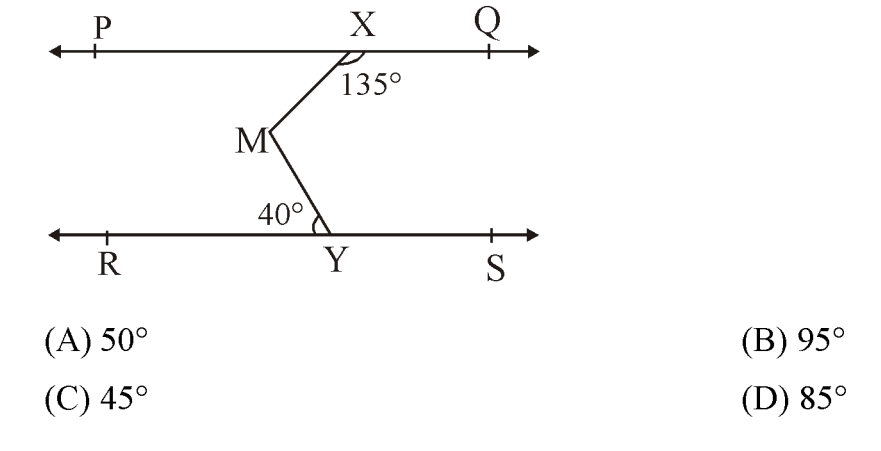

**P.T.O.** 

**Created by Universal Document Converter** 

- 107. Which of the following is not true-
	- (A) The sum of complementary angles is  $90^\circ$ .
	- (B) The sum of supplementary angles is a right angle.
	- (C) Two angles of a triangle are always acute angles.
	- (D) When the transversal intersects two parallel lines, then the alternate angles are equal.

निम्न में से सत्य नहीं है-

- $(A)$  पूरक कोणों का योग 90° होता है।
- (B) सम्पूरक कोणों का योग एक समकोण होता है।
- (C) त्रिभुज के दो कोण सदैव न्यूनकोण होते है।
- (D) जब दो समान्तर रेखाओं को तिर्यक रेखा काटती है तो एकान्तर कोण बराबर होते है।

108. The number of persons below 50 years of age for the frequency table given below is -

| Age (Year)     | $20 - 30$ | $30 - 40$ | $40 - 50$ | 50-60 | 60-70 |
|----------------|-----------|-----------|-----------|-------|-------|
| No. of Persons |           |           |           |       |       |

 $(A)$  7

 $(B)$  20  $(D)$  37

 $(C)$  28

नीचे दी गई बारम्बारता सारणी के लिए 50 वर्ष से कम आयु के व्यक्तियों की संख्या है –

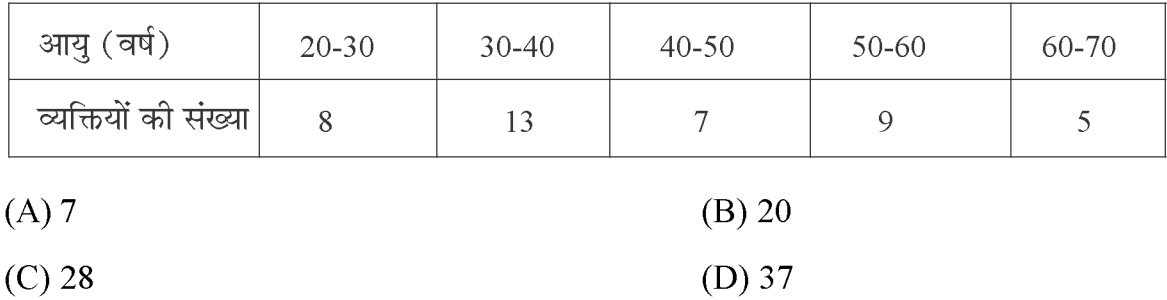

 $ST-1$ 

109. In a triangle can be-

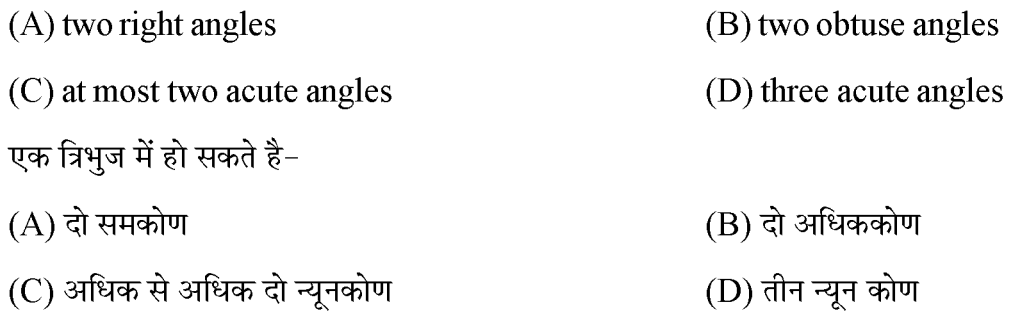

110. Find the value of x in the given figure?

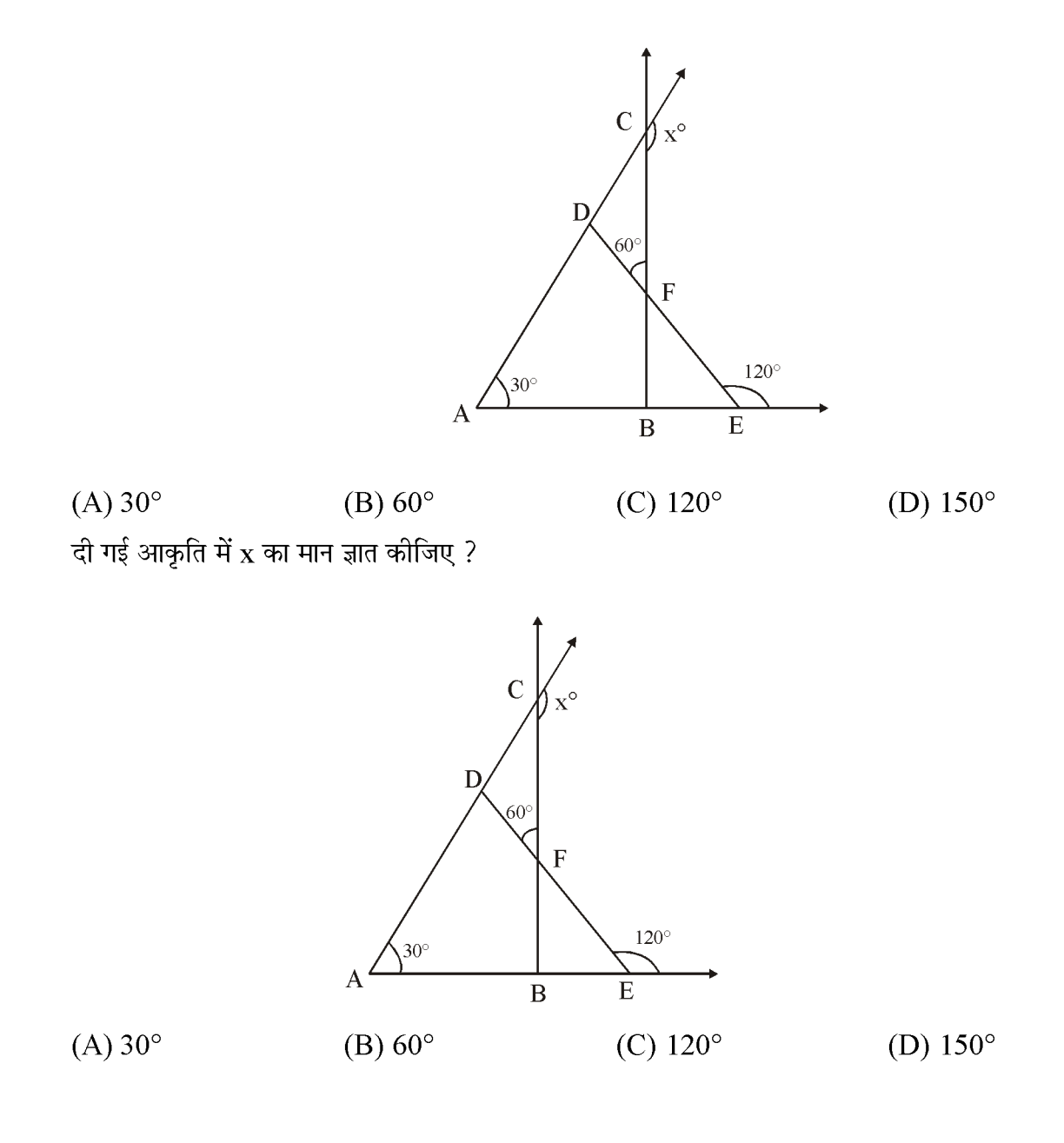

 $(50)$ 

- 111. If the perimeter of a rectangle is 34 cm and the diagonal is 13 cm, then what will be its area?
	- $(A)$  480 cm<sup>2</sup> (B) 240  $cm<sup>2</sup>$ (C)  $120 \text{ cm}^2$ (D) 60  $cm<sup>2</sup>$ यदि एक आयत का परिमाप 34 सेमी है और विकर्ण 13 सेमी है तो उसका क्षेत्रफल कितना होगा ? (A) 480 cm<sup>2</sup> (B) 240  $cm<sup>2</sup>$ (C) 120 cm<sup>2</sup> (D) 60  $cm<sup>2</sup>$
- 112. In a field whose length and breadth are 80 meters and 60 meters respectively, a pit 15 meters long, 8 meters wide and 39 meters deep is dug and the sand removed from that pit is laid equaly in the rest of the field. Then what will be the height of the soil laid in the field?
	- $(A) 1 m$  $(B)$  0.975 m  $(C)$  1.5 m  $(D)$  2 m

एक खेत जिसकी लम्बाई व चौडाई क्रमश: 80 मीटर व 60 मीटर है इसमें 15 मीटर लम्बा, 8 मीटर चौडा व 39 मीटर गहरा गड़डा खोदा जाता है तथा उस गड्डे से निकाली गई बालू मिट्टी को शेष खेत में समान रूप से बिछा दिया जाता है तो खेत में बिछाई गई मिट्टी की ऊँचाई ज्ञात करो?

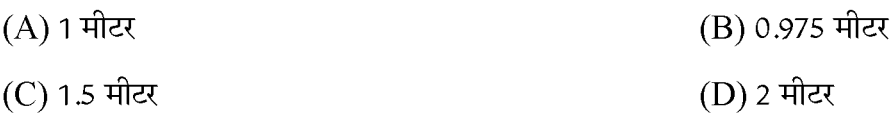

113. Dikshant purchase 12 kgs. vegetables, out of which 4 kg 150 grams are tomatoes, 5 kg 750 grams onions and the rest are potatoes. Then what is the weight of Potato.

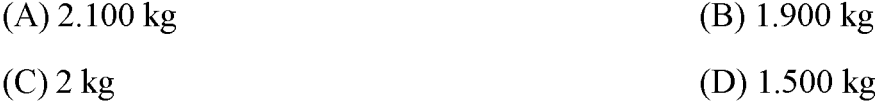

दीक्षांत ने 12 किग्रा. सब्जी खरीदी जिसमें से 4 किग्रा 150 ग्राम टमाटर, 5 किग्रा 750 ग्राम प्याज व शेष आलू है। आलू का वजन कितना है?

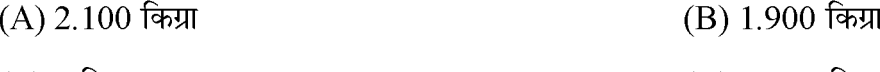

#### $(C)$  2 किग्रा (D) 1.500 किग्रा

#### $ST-1$

- 114. With respect to the nature of mathematics which are is not correct -
	- (A) Mathematics is logical
	- (B) Mathematics is non-specific
	- (C) The scope of generalization in mathematics is wide.
	- (D) mathematics is abstract in nature.
	- गणित की प्रकृति के सम्बन्ध में सही नहीं है –
	- $(A)$  गणित तार्किक होती है
	- (B) गणित अविशिष्ट होती है
	- $(C)$  गणित में सामान्यीकरण का क्षेत्र व्यापक होता है
	- (D) गणित अमूर्त होती है
- 115. Which one is not a problem solving skill in mathematics.

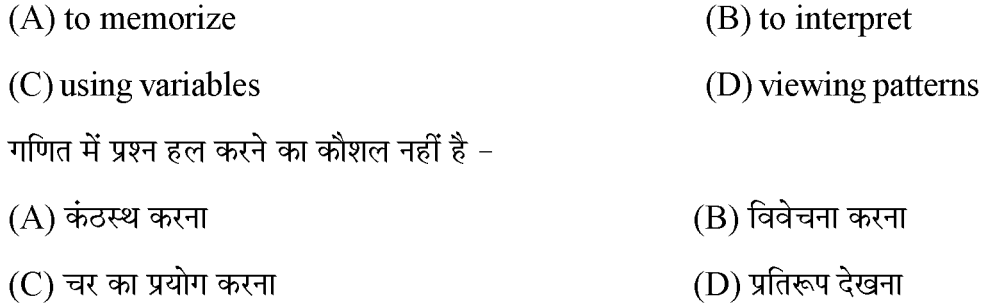

116. Which teaching aid/methodology would you use to explain that  $\frac{1}{5}$  is smaller then  $\frac{1}{4}$ 

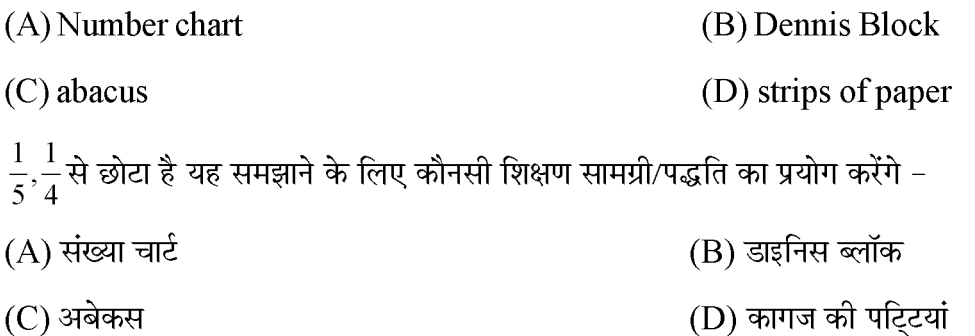

- 117. While solving the problem  $36 \times 4$ , the student solved as follows
	- 36
	- $\times$ 4  $\frac{1}{2}$
	- 1224
	- $---$

#### here -

- (A) The student does not have knowledge of the concept of multiplying unit digits.
- (B) The student has knowledge of the concept of place value.
- (C) The student does not understand the concept of units and tens.
- (D) The student got the wrong answer by mistake has an understanding of all the concepts of multiplication.
- $36\times4$  का हल करते समय विद्यार्थी ने निम्न प्रकार हल किया
	- 36
- $\times$ 4
- $\frac{1}{1}$
- 1224  $\frac{1}{1}$
- यहाँ –
- (A) विद्यार्थी को इकाई अंकों को गुणा करने की अवधारणा का ज्ञान नहीं है।
- (B) विद्यार्थी को स्थानीय मान की अवधारणा का ज्ञान है।
- (C) विद्यार्थी को इकाई व दहाई की अवधारणा की समझ नहीं है।
- (D) विद्यार्थी ने भूलवश त्रुटिपूर्ण उत्तर निकाला उसे गुणा करने की सभी अवधारणाओं की समझ है।
- 118. 'Mathematics is the door and key to science.' Who gave this definition?

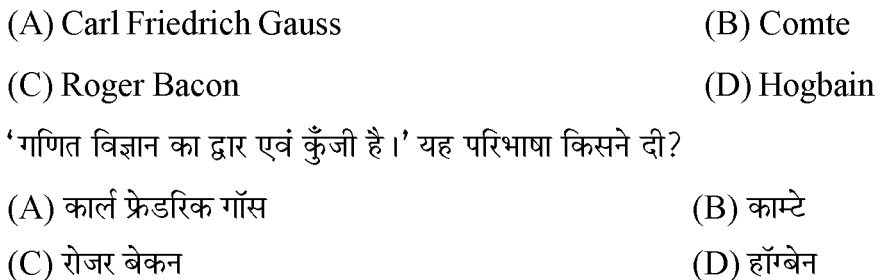

#### $ST-1$

- 119. The false statement regarding the language of mathematics is-
	- (A) Statements in mathematics are always unambiguous.
	- (B) The language of mathematics is simple and concise.
	- (C) The language of mathematics is rhetorical.
	- (D) The language of mathematics is international or universal.

गणित की भाषा के सम्बन्ध में असत्य कथन है –

- (A) गणित में कथन हमेशा असंदिग्ध होते है।
- (B) गणित की भाषा सरल व संक्षिप्त होती है।
- (C) गणित की भाषा अलंकारिक होती है।
- (D) गणित की भाषा अन्तर्राष्ट्रीय या सार्वभौमिक होती है।
- 120. The purpose of diagnostic test in mathematics is not -
	- (A) To remove the difficulties in understanding the concepts of mathematics
	- (B) To know the difference in understanding of children
	- (C) preparation of progress reports
	- (D) To do remedial teaching of children
	- गणित में नैदानिक परीक्षण का उदुदेश्य नहीं है -
	- $(A)$  गणित की अवधाराणाओं को समझने में आने वाली कठिनाइयों को दूर करना है
	- (B) बच्चों की समझ में अन्तर को जानना
	- (C) प्रगति रिपोर्ट तैयार करना
	- (D) बच्चों का उपचारात्मक शिक्षण करना

#### **SECTION-V**

#### खण्ड -  $V$

### **ENVIRONMENTAL STUDIES** पर्यावरण अध्ययन

There are 30 questions in this section. All questions are compulsory. इस खण्ड में कुल 30 प्रश्न हैं। सभी प्रश्न अनिवार्य हैं।

121. With reference to the national song, consider the following statements:

- 1. Vande Mataram is the national song of India.
- 2. It was composed by Rabindranath Tagore.
- 3. It is written in a mixed language of Sanskrit and Bengali.
- 4. The melody of the national song cannot be changed.

Truth Code:

122.

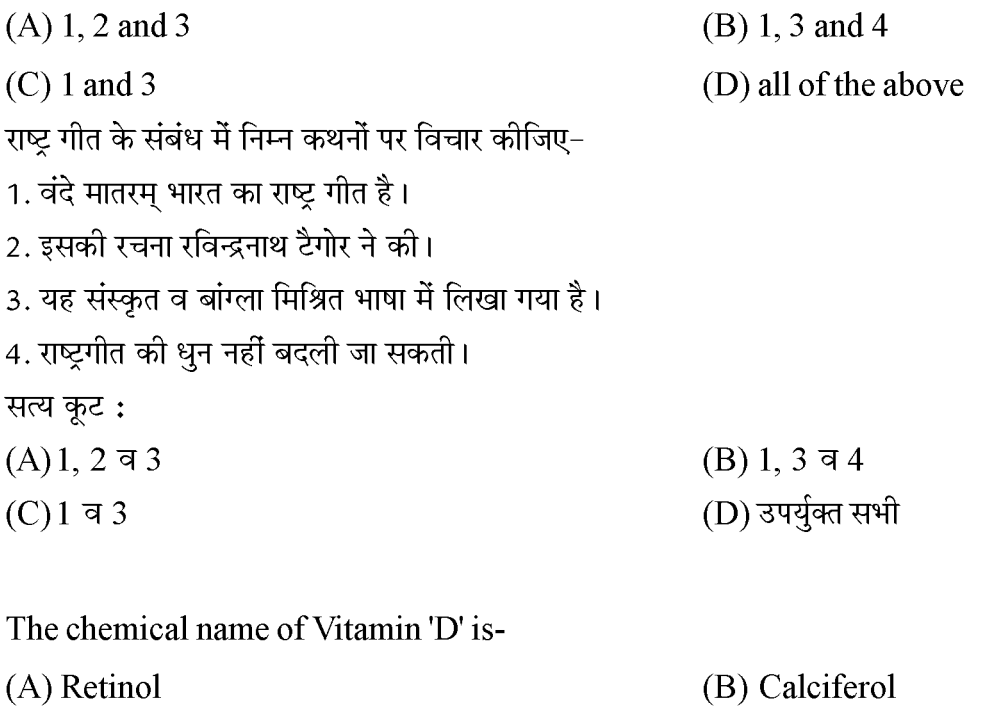

(C) tocopherol विटामिन 'डी' का रासायनिक नाम है- $(A)$ रेटिनॉल (C)टोकोफेरोल

(D) naphthoquinone

(B) केल्सिफेरोल (D) नेफ्थोक्वीनॉन

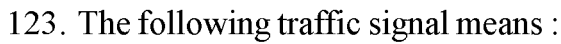

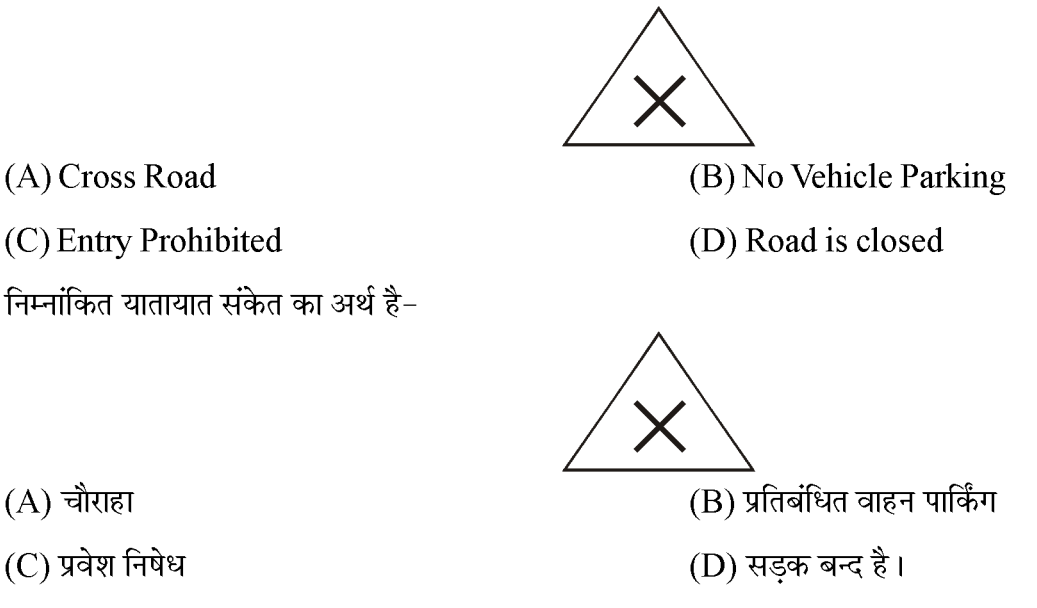

 $(A)$  चौराहा

(C) प्रवेश निषेध

(A) Cross Road

(C) Entry Prohibited

124. Which of the following statement is wrong?

(A) Nuclear family consists of only one generation.

(B) Generally joint family has been more prevalent in India.

(C) After the members of the family, we have our closest neighbors.

(D) It is necessary to find marital and blood relations in the family.

निम्न में से कौनसा कथन गलत है?

(A)एकल परिवार में केवल एक पीढी होती है।

(B)भारत में सामान्यत: संयुक्त परिवार का ज्यादा प्रचलन रहा है।

(C)परिवार के सदस्यों के बाद हमारे सबसे निकट पड़ोसी होते है।

(D)परिवार में वैवाहिक एवं रक्त संबंधों का पाया जाना आवश्यक है।

125. In which spacecraft did Rakesh Sharma make the first space Journey?

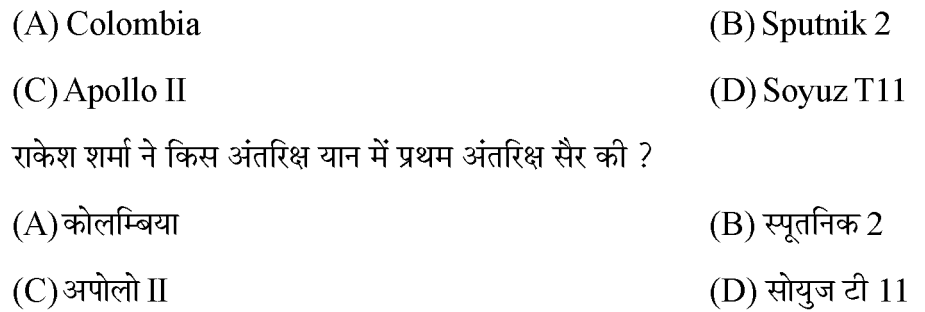

 $\ddot{\phantom{0}}$ 

126. What is the safe noise level set by WHO for a city?

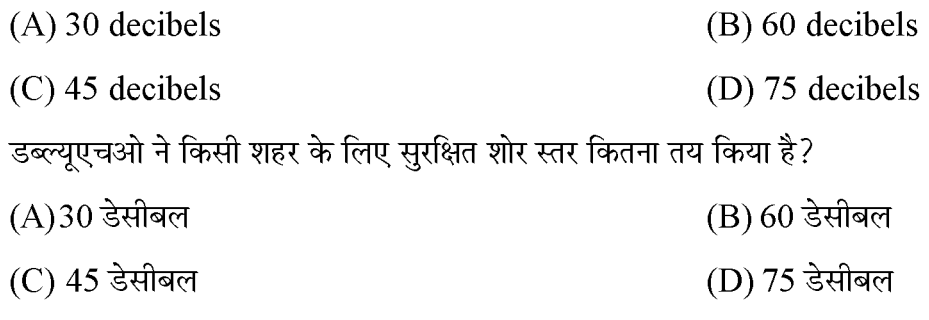

127. Who invented the radio?

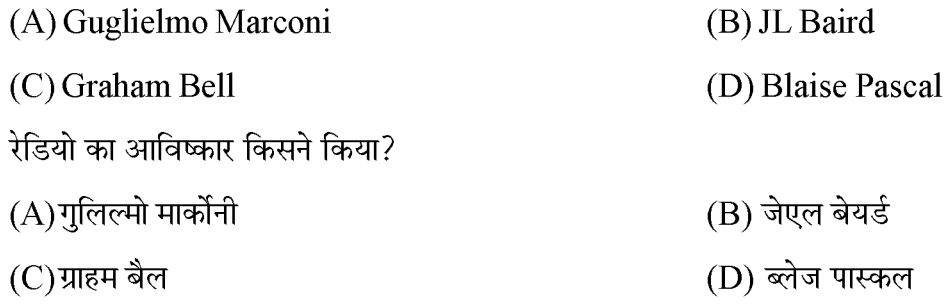

128. Which one of the following is not a breed of sheep?

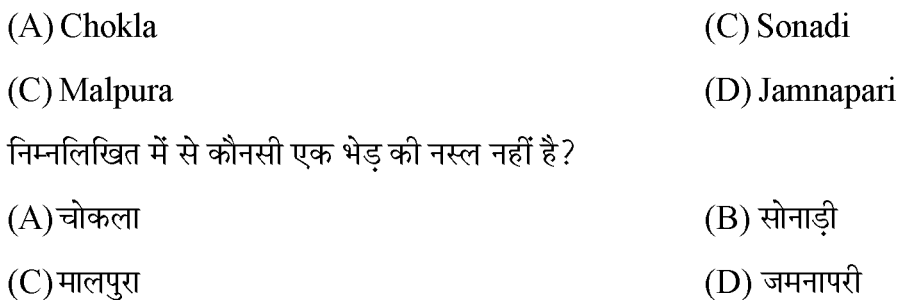

### 129. The city of havelis and 'Jharokha' in Rajasthan is-

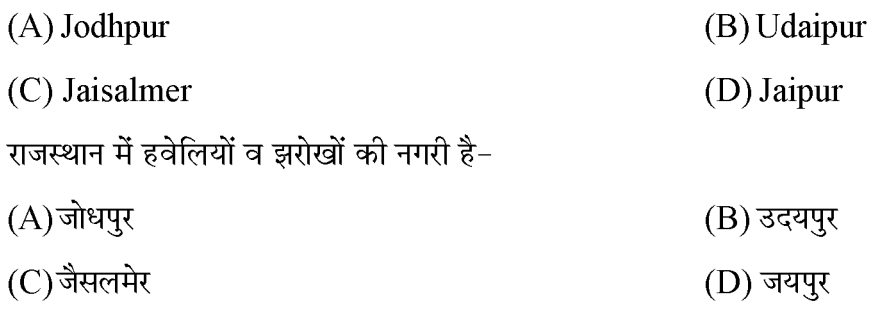

130. Which of the following is matched?

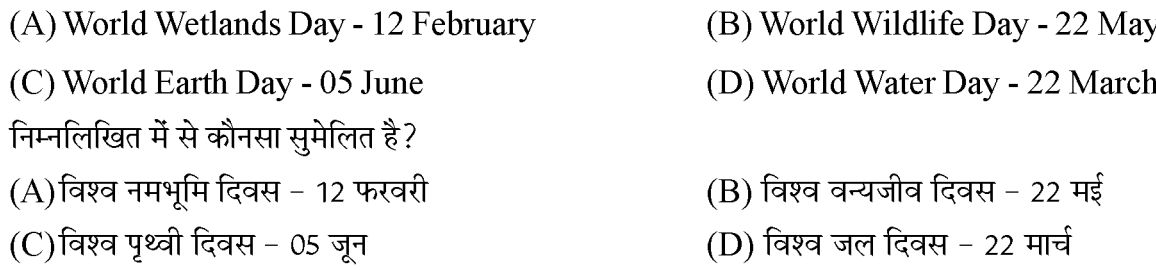

131. Which of the following planets has a ring around it?

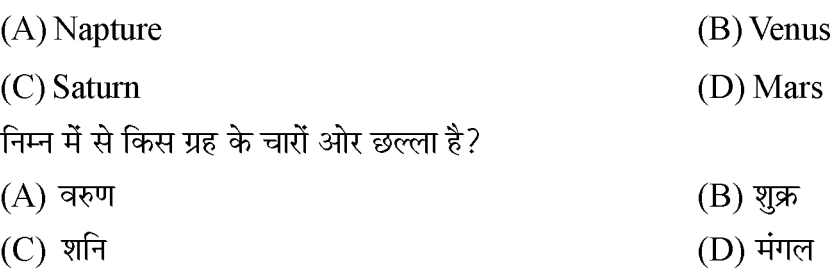

- 132. Which of the following statement is false?
	- (A) Bachendripal is the first Indian woman to set foot on Everest.
	- (B) The first Indian woman to climb Mount McKenley is Premlata Agarwal.
	- (C) Woman mountaineer Santosh Yadav was born in Joniyawas village of Haryana.
	- (D) The youngest Indian woman to climb Everest is Sangeeta Behl.

निम्नलिखित में से कौनसा कथन असत्य है?

- (A)एवरेस्ट पर कदम रखने वाली प्रथम भारतीय महिला बछेन्द्रीपाल है।
- (B) माउण्ट मैकेन्ले को फतह करने वाली प्रथम भारतीय महिला प्रेमलता अग्रवाल है।
- (C)महिला पर्वतारोही संतोष यादव का जन्म हरियाणा के जोनियावास गाँव में हुआ।
- (D) सबसे कम उम्र में एवरेस्ट फतह करने वाली भारतीय महिला संगीता बहल है।
- 133. Which of the following forts has been a witness to the Jauhar of Rani Padmini?

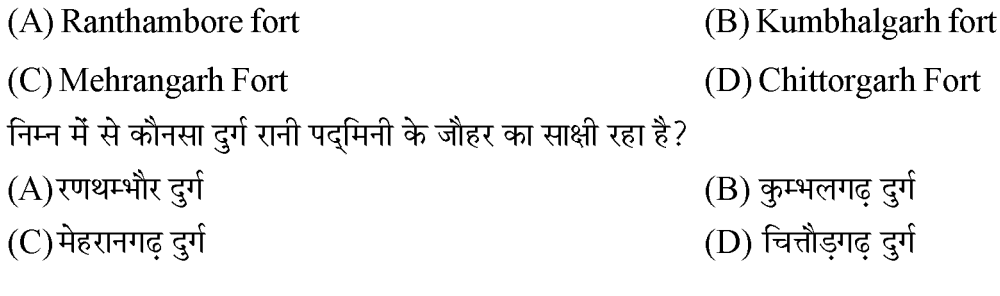

134. Deficiency of which element causes anemia in human body?

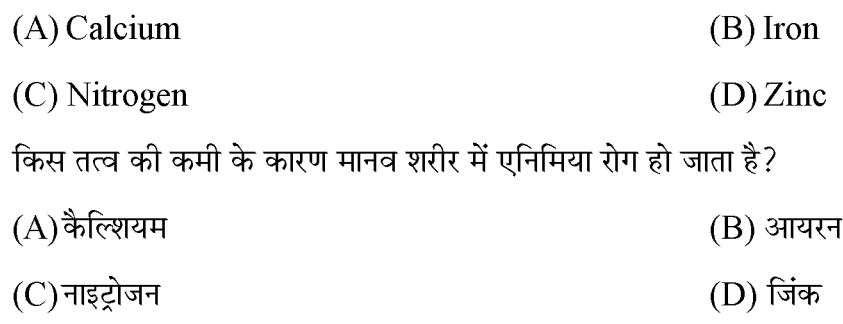

135. In which districts is the National Desert Park located?

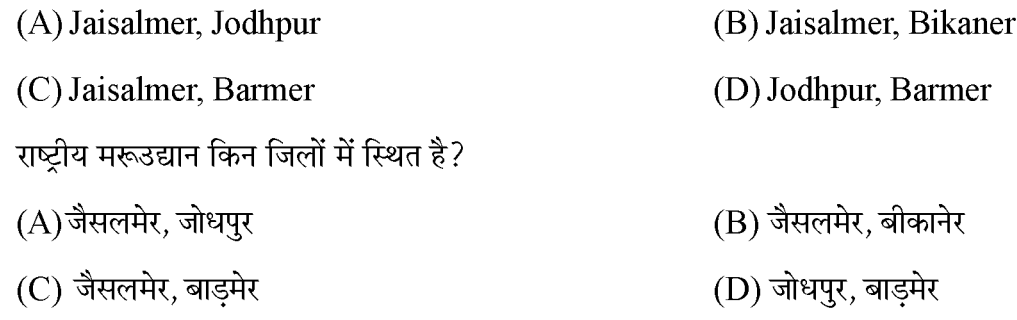

#### 136. Which of the following is not correctly matched-

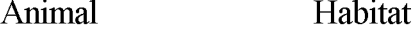

- $(A)$  Horse stables
- $(B)$  Hen  $coop$
- (C) Spiderhives
- (D) Mouse holes

निम्न में से सही सुमेलित नहीं है-

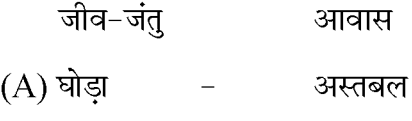

- $(B)$  मुर्गी  $-$ दड़बा
- (C) मकड़ी  $\frac{1}{2}$ छत्ता
- (D) चूहा बिल  $\equiv$

137. In which district is the Mahi Dam located?

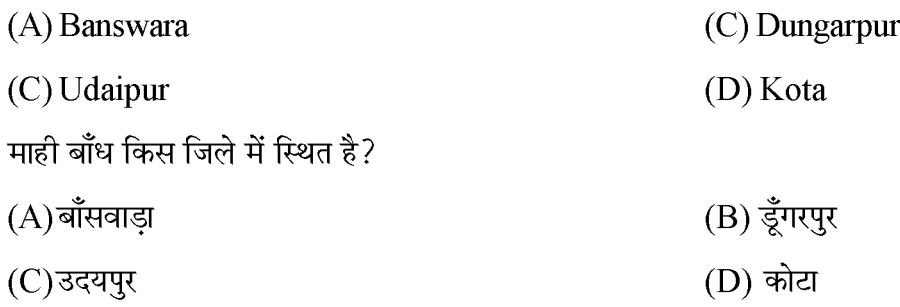

138. Which folk deity of Rajasthan sacrificed his life to save the cows of Lachha Gujari?

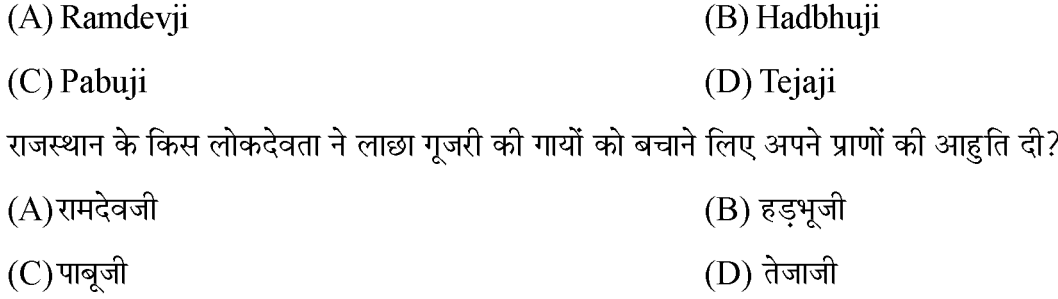

139. Infertile, marshy and saline land found in desert is called?

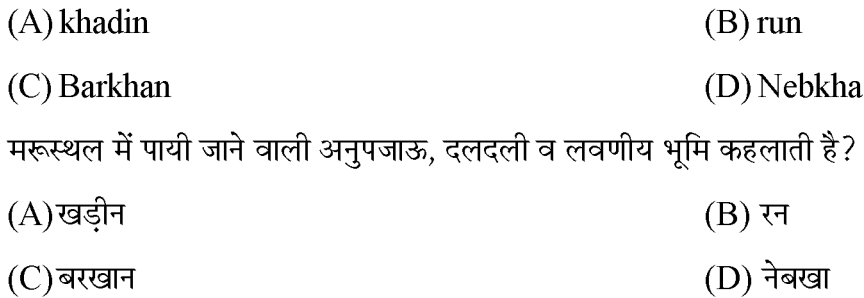

140. In which year Godavan was declared as the state bird of Rajasthan?

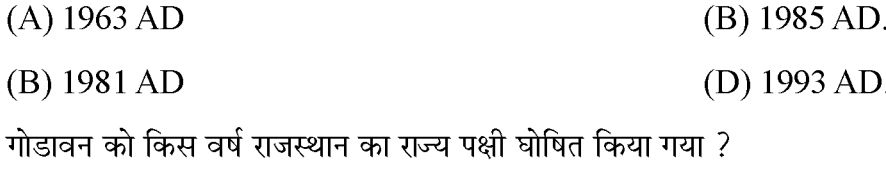

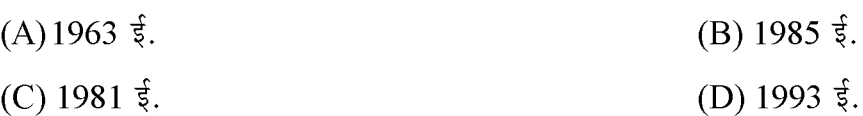

141. There is a tearing tooth in the human mouth-

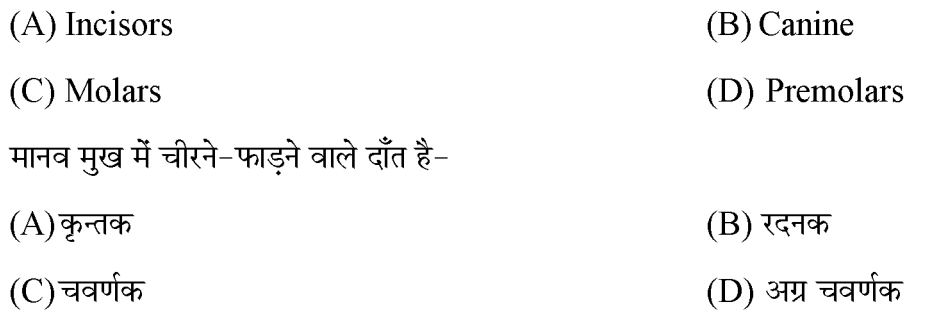

142. In which district Baba Bhartrihari fair is held?

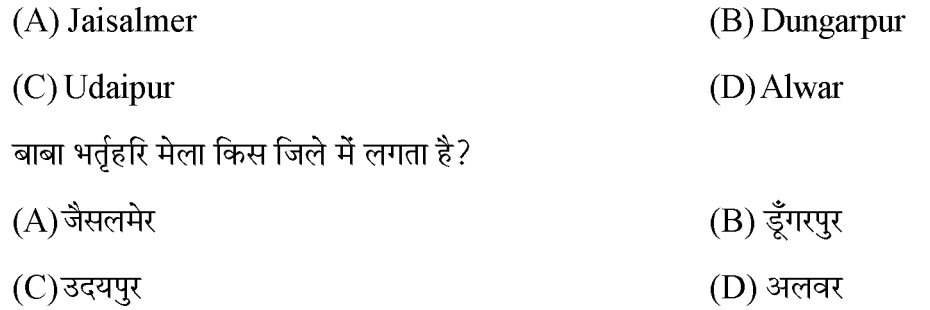

143. Tobacco use is the main cause of addiction?

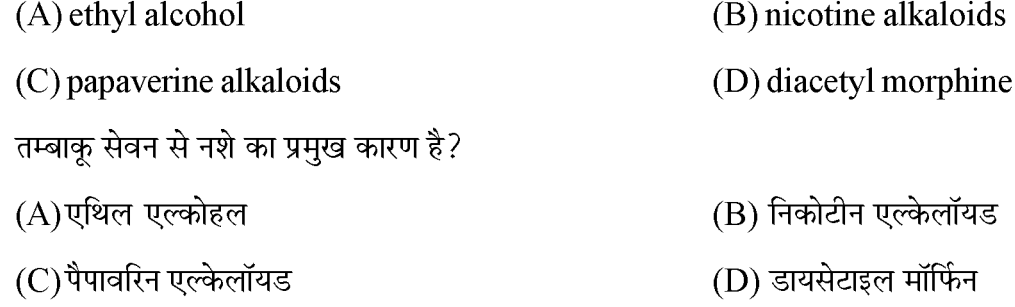

144. By what name is shifting agriculture known in North-East India?

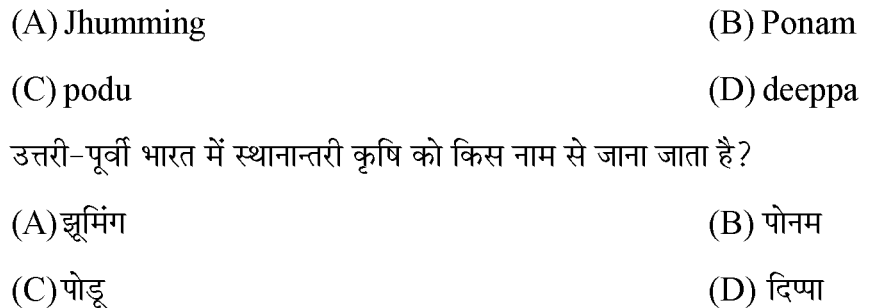

#### Z

#### $ST-1$

145. The largest digestive gland in the human body is?

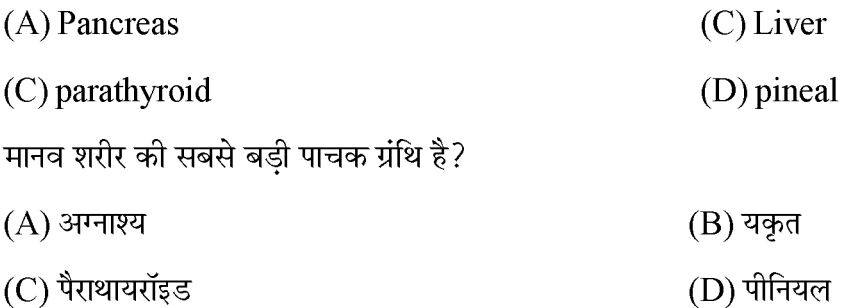

146. Blue print is not an essential element in question paper making.

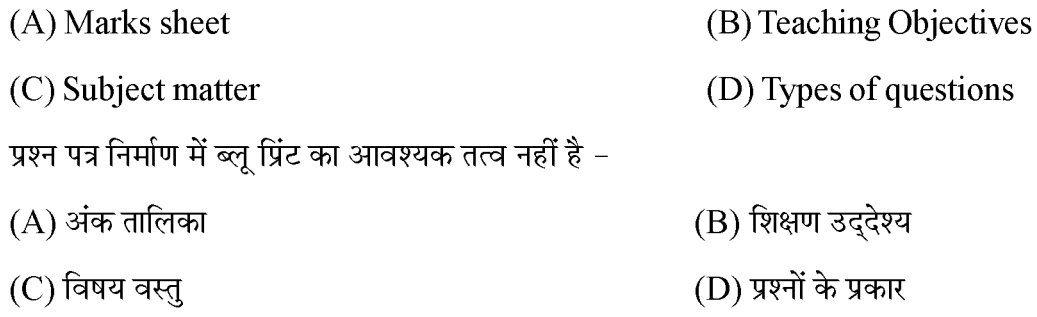

- 147. Practical work in environmental education is not characteristic of -
	- (A) It emphasizes on 'learning by doing'.
	- (B) It emphasizes on memory based learning.
	- (C) It develops reasoning power and observation power.
	- (D) It imparts practical knowledge.

पर्यावरण शिक्षा में प्रायोगिक कार्य की विशेषता नहीं है -

- (A) यह 'करके सीखने' पर बल देता है।
- (B) यह स्मृति आधारित शिक्षण पर बल देता है।
- (C) इससे तर्क शक्ति व निरीक्षण शक्ति का विकास होता है।
- (D) यह व्यावहारिक ज्ञान प्रदान करता है।

148. Which of the following is NOT a tool for Formative Assessment of learning in EVS ?

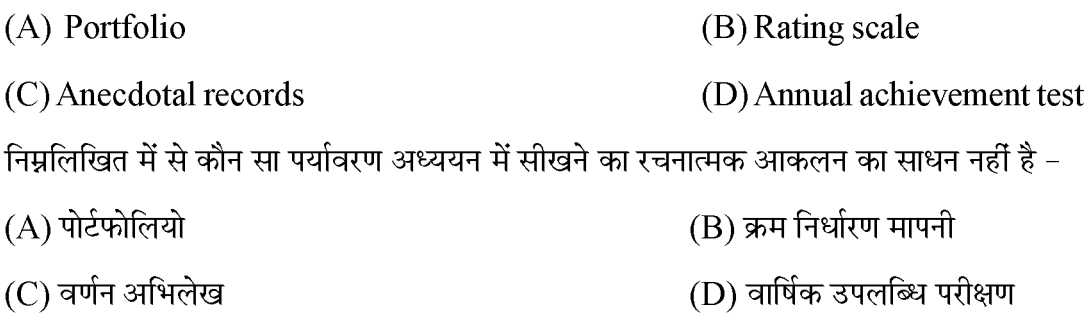

149. Which of the following principle of learning is followed in EVS?

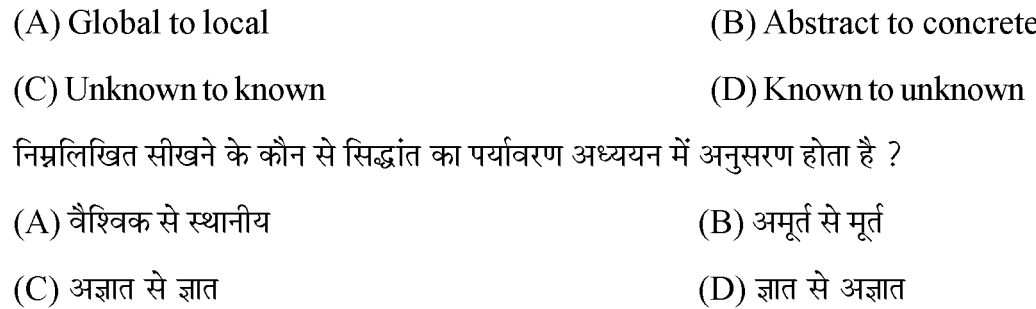

150. The abiotic component of the environment is ?

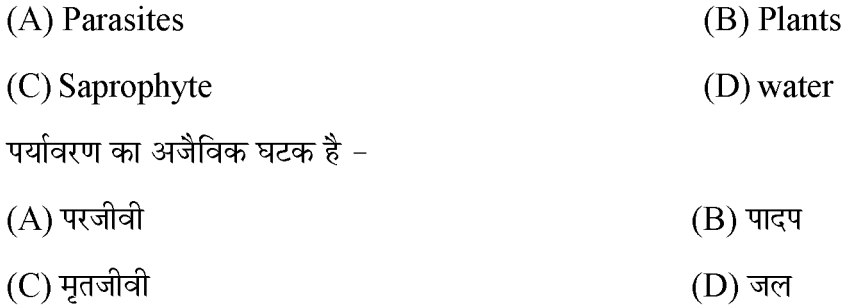

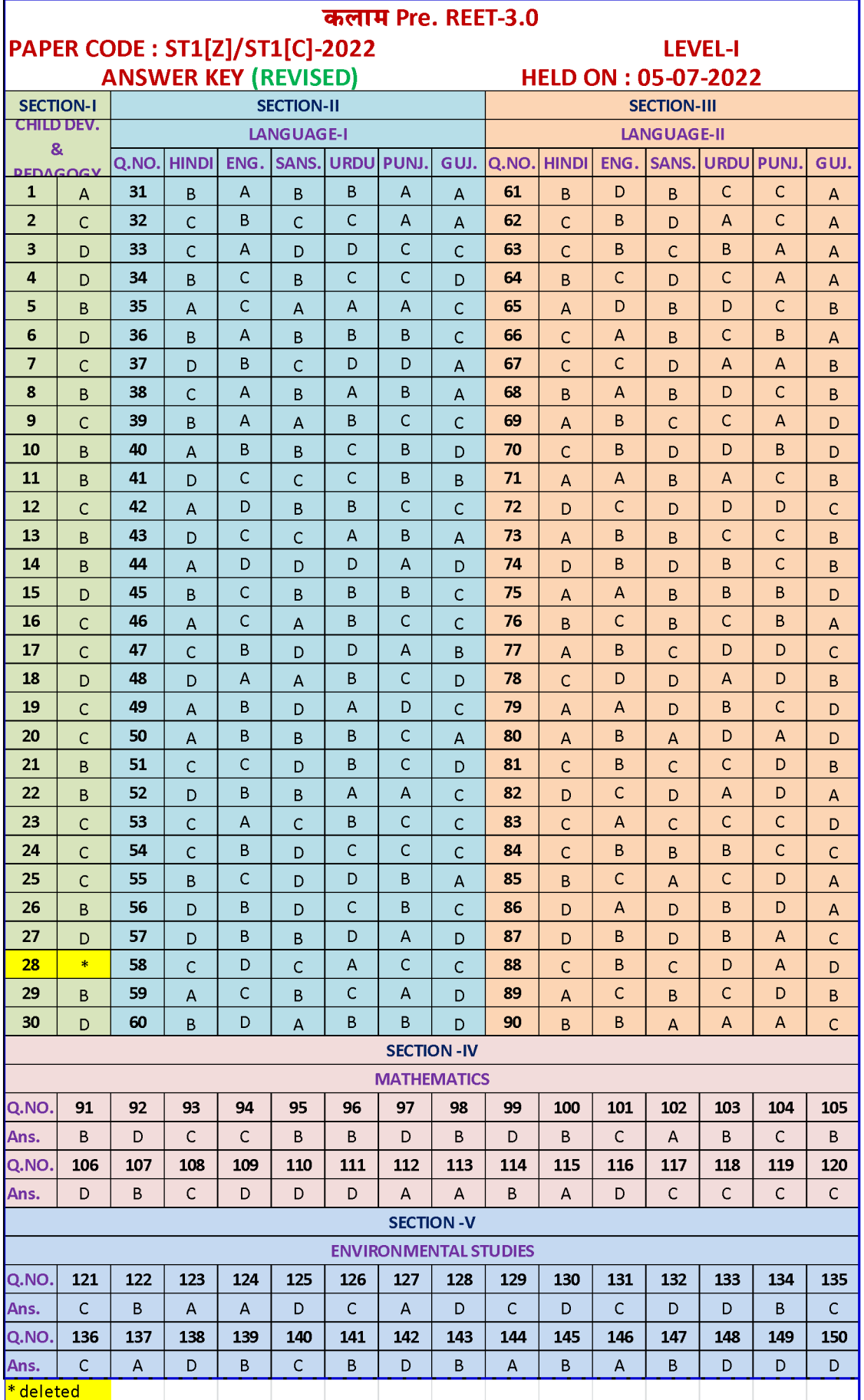

 $ST-1$ 

 $\mathbf{Z}$